Prezado(a) Professor(a),

Seja bem-vindo(a)! Você faz parte de uma equipe de profissionais que anseia por uma educação transformadora, relacionadas às demandas sociais, que reflete sobre problemas e utiliza tecnologias digitais de informação e comunicação para sua resolução, que desejam participar do processo de aprendizagem, permitindo-se aprender e criar soluções junto com os estudantes.

Esperamos que este caderno possa auxiliá-lo nos apontamentos necessários para o desenvolvimento das aulas e em todas as paradas estratégicas de reflexão e discussão com os estudantes sobre os assuntos suscitados em cada atividade.

É com muito prazer que apresentamos o volume 3 do material de apoio de Tecnologia e Inovação, composto por Situações de Aprendizagem; cada uma delas é constituída de um conjunto de atividades com o objetivo de contribuir para o desenvolvimento das habilidades previstas no Currículo Paulista e nas Diretrizes de Tecnologia e Inovação.

Para conhecer a concepção do material e os textos de apoio dos volumes anteriores, acesse o QR Code.

Você vai encontrar os seguintes textos:

1º Bimestre: Adaptações Curriculares.

2º Bimestre: Procedimentos/estratégias de leitura.

Considerando que o material para o professor também é um instrumento

de formação, sugerimos o texto a seguir, para contribuir nas escolhas das estratégias de leitura dos textos aqui apresentados:

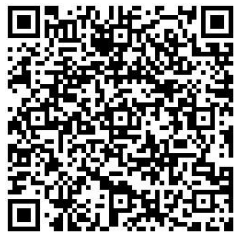

3 Ensino Médio - Introdução

#### **Tecnologias Assistivas**

"Para as pessoas sem deficiência a tecnologia torna as coisas mais fáceis. Para as pessoas com deficiência, a tecnologia torna as coisas possíveis". (RADABAUGH, 1993).

A função da tecnologia é facilitar a vida de todas as pessoas. E, quando falamos em pessoas com deficiência, existe um segmento da tecnologia chamado **Tecnologia Assistiva (TA),** que abrange recursos, ferramentas, processos, práticas, serviços, metodologias e estratégias cuja **finalidade é proporcionar mais autonomia, independência e qualidade de vida** para seus usuários.

Para Cook e Hussey (1950), a TA trata de uma ampla gama de equipamentos, serviços, estratégias e práticas concebidos e aplicados para minorar os problemas funcionais encontrados pelos indivíduos com deficiência.

De acordo com a Lei 13.146, de 6 de julho de 2015 — ou Lei Brasileira de Inclusão da Pessoa com Deficiência (LBI)<sup>1</sup> –, no art. 3°, inciso III:

> tecnologia assistiva ou ajuda técnica: produtos, equipamentos, dispositivos, recursos, metodologias, estratégias, práticas e serviços que objetivem promover a funcionalidade, relacionada à atividade e à participação da pessoa com deficiência ou com mobilidade reduzida, visando à sua autonomia, independência, qualidade de vida e inclusão social.

Para classificá-los, os recursos de tecnologia assistiva foram organizados considerando os objetivos funcionais de cada um deles.

A Tecnologia Assistiva é dividida em dois grandes grupos:

- **Recursos de TA**: todo e qualquer item, equipamento, componente, produto ou sistema fabricado em série ou sob medida utilizado para aumentar, manter ou melhorar as capacidades funcionais das pessoas com deficiência. Podem ser considerados recursos de TA desde artefatos simples, como uma bengala, um talher adaptado ou um lápis mais grosso, até complexos sistemas computadorizados, desde que seu objetivo seja proporcionar independência e autonomia à pessoa com deficiência.
- **Serviços de TA**: serviços que auxiliam uma pessoa com deficiência a selecionar, comprar, usar e avaliar os recursos de TA. Realizados por profissionais de diferentes áreas, incluindo os da área da saúde (terapeutas ocupacionais, fisioterapeutas, fonoaudiólogos, médicos), da educação (professores, monitores, profissionais do Atendimento Educacional Especializado), intérpretes de Libras, profissionais da área da informática e engenharia, dentre outros.

Consulte ferramentas gratuitas de Tecnologias Assistivas em: [https://cta.ifrs.edu.br/tecnologia](https://cta.ifrs.edu.br/tecnologia-assistiva/ferramentas-gratuitas-de-ta/)[assistiva/ferramentas-gratuitas-de-ta/.](https://cta.ifrs.edu.br/tecnologia-assistiva/ferramentas-gratuitas-de-ta/) Acesso em: 17 fev. 2021.

Acesse aqui sugestões de *softwares* para contribuir com sua prática:

[https://drive.google.com/file/d/1fJXrPO\\_DVjEA9QtldQ4luLIQ5wzTLvqE/view?usp=sharing](https://drive.google.com/file/d/1fJXrPO_DVjEA9QtldQ4luLIQ5wzTLvqE/view?usp=sharing)

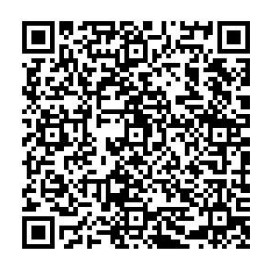

SOFTWARES\_Educação Especial\_Volume 3

<sup>&</sup>lt;sup>1</sup> Disponível em: http://www.planalto.gov.br/ccivil 03/ ato2015-2018/2015/lei/l13146.htm . Acesso em:

<sup>27</sup> fev. 2021.

Apresentamos a seguir as habilidades para este bimestre:

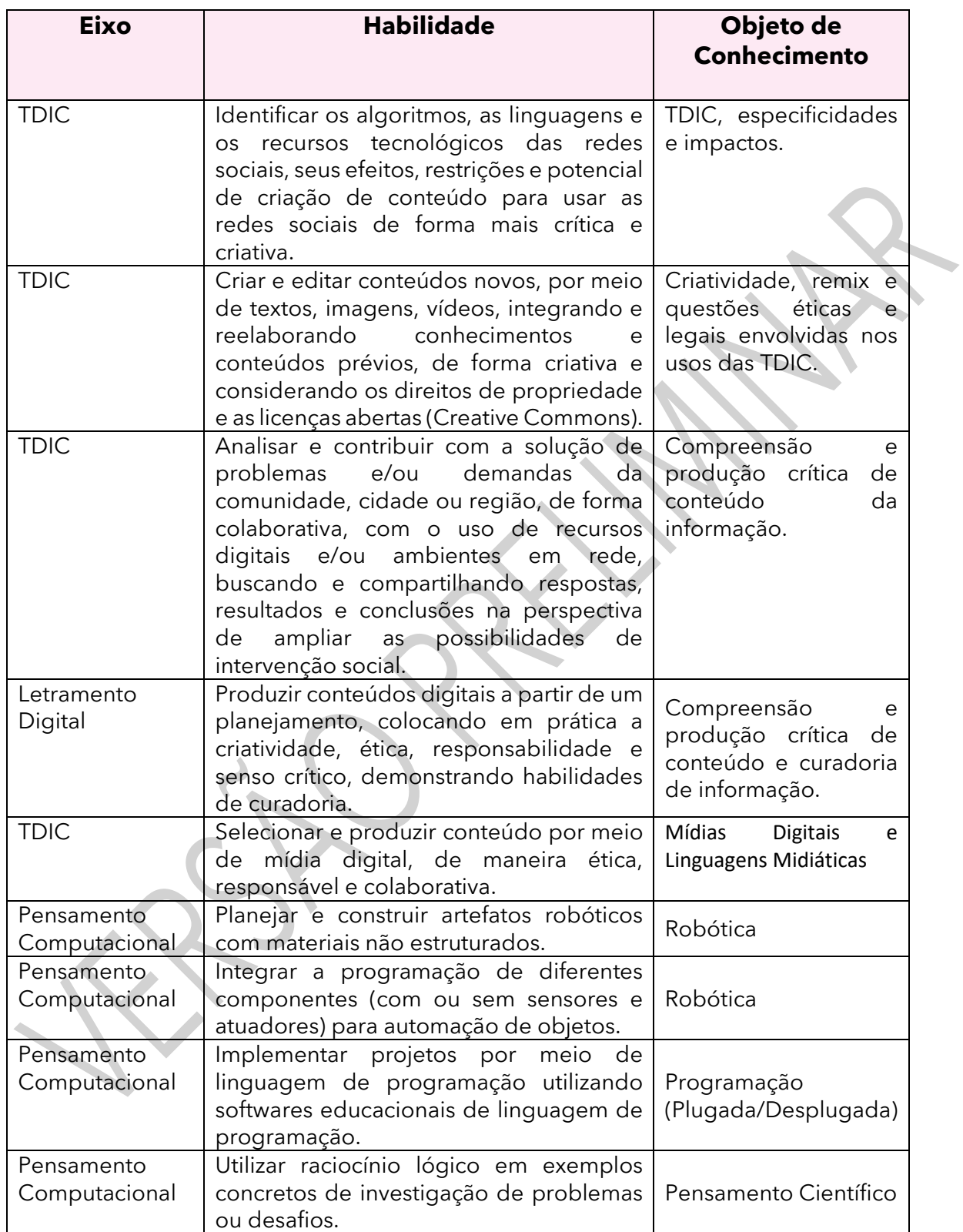

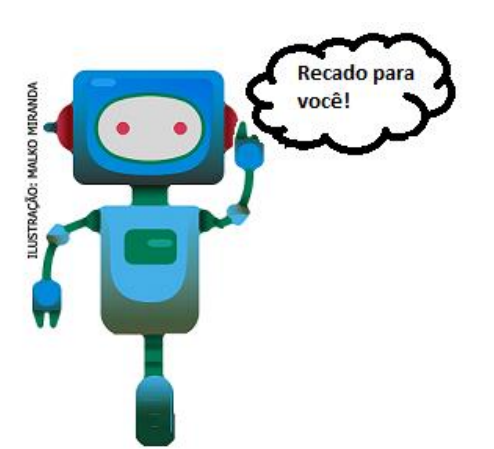

Prezado(a) estudante, as Situações de Aprendizagem aqui apresentadas foram elaboradas de forma que ao longo deste bimestre, você possa ampliar seus conhecimentos resolvendo os desafios propostos em cada uma delas.

A cada Situação de Aprendizagem apresentamos um quadro com uma pergunta e um desafio, isso significa que as atividades são subsídios para que você, ao final, possa resolver o desafio proposto.

Bons estudos!

Apresentamos a seguir os temas das Situações de Aprendizagem e os desafios que você realizará neste bimestre.

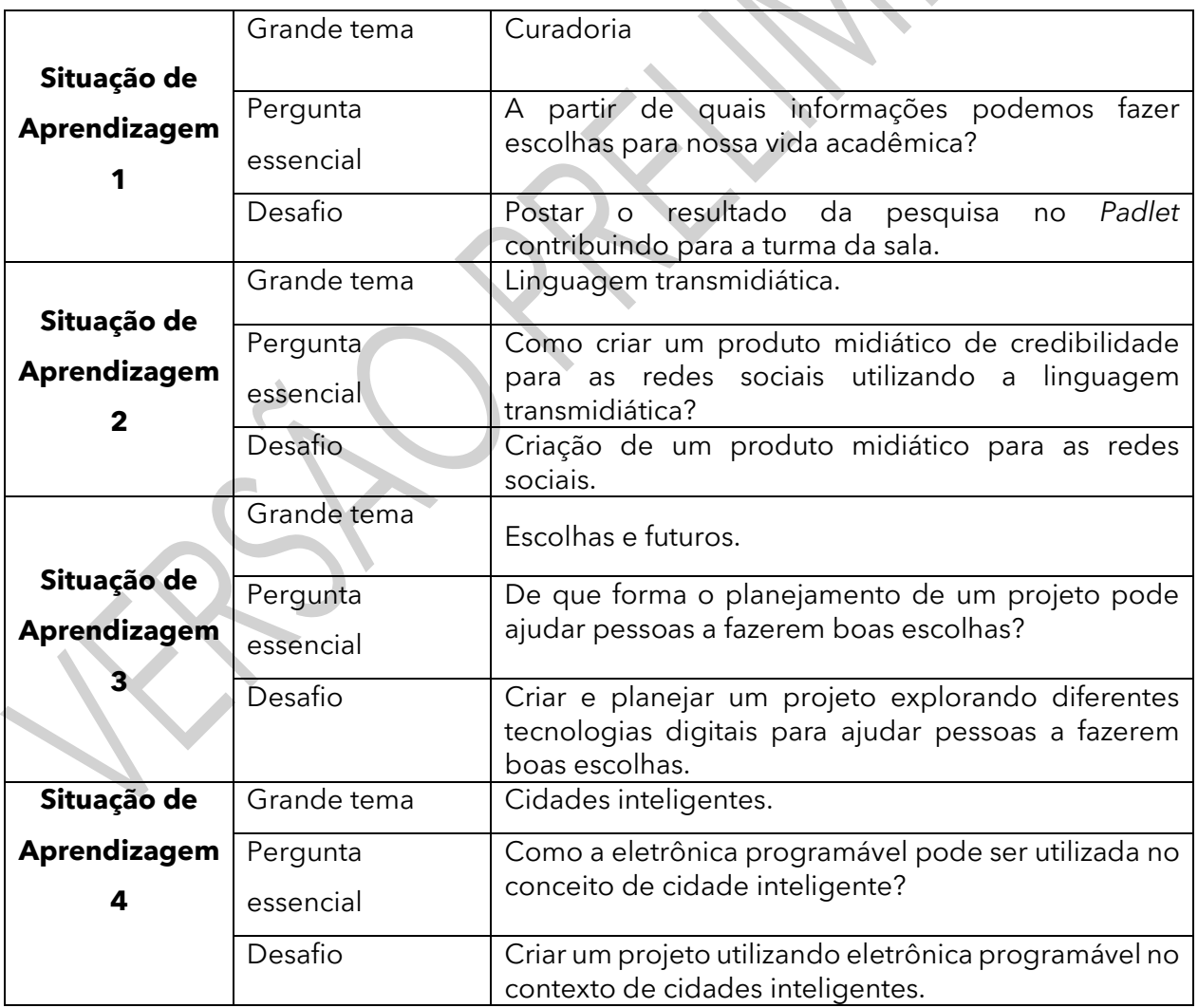

#### **SITUAÇÃO DE APRENDIZAGEM 1 CURADORIA E A BUSCA DE FONTES CONFIÁVEIS**

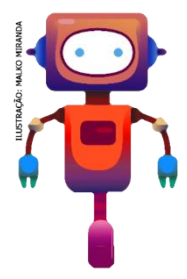

Olá, vamos estudar como o processo de curadoria está presente nas nossas vidas e nem nos damos conta. A partir da consciência desse processo, é possível desenvolver as habilidades de curadoria de conteúdo, analisando-os na perspectiva de credibilidade das fontes e da produção. Vamos lá?

#### **ATIVIDADE 1 – CURADORIA DO QUE SE TRATA?**

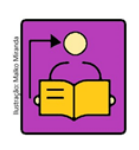

**Conversa com o(a) professor(a):** Para contextualizar, a proposta é a de que os estudantes façam uma reflexão sobre o processo de curadoria. Para isso inicie com questões sobre as ações que eles fazem o tempo todo, que é a busca de conteúdos

na *internet*. Esse primeiro momento será para envolver os estudantes nas discussões e proporcionar que reflitam sobre a prática de busca de informações em ambientes virtuais.

**Objetivo**: Compreender a importância da curadoria a partir de fontes confiáveis.

**Organização/desenvolvimento:** Organize-os em pequenos grupos. Para as atividades que requerem discussão, limite um tempo para essas conversas e organize um momento para socialização.

1.1 Junto com seu grupo, escrevam as primeiras ideias sobre "Curadoria":

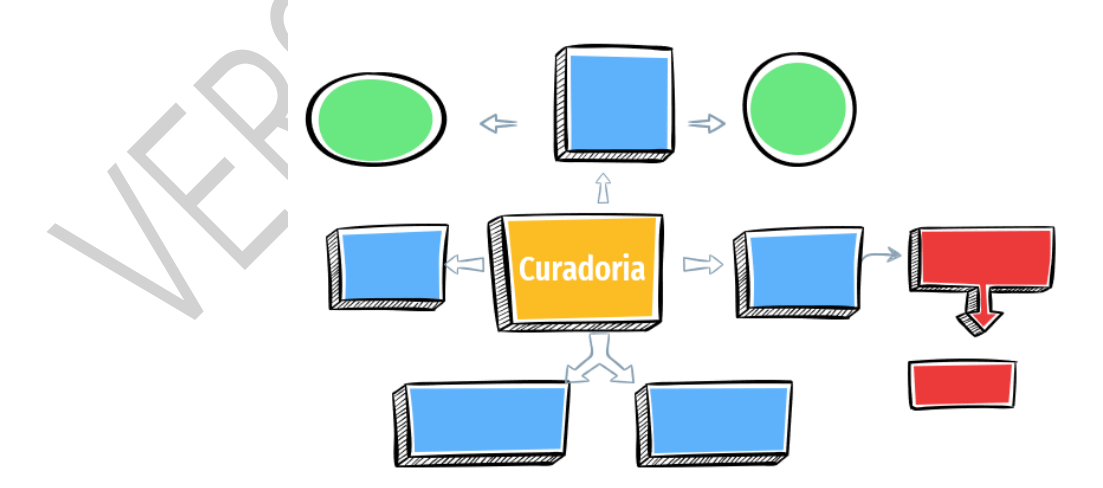

Imagem 1: Gerador<sup>2</sup> a partir de SlideGo<sup>3</sup> e Freepik<sup>4</sup> - Mapa Mental: curadoria

<sup>4</sup> <https://www.freepik.com/>

<sup>2</sup> <https://slidesgo.com/pt/tema/mapas-mentais?login=RiDjqePNPTtR7Ml3>

<sup>&</sup>lt;sup>3</sup>[https://slidesgo.com/?utm\\_source=Slidesgo\\_template&utm\\_medium=referral](https://slidesgo.com/?utm_source=Slidesgo_template&utm_medium=referral-link&utm_campaign=SG_Credits&utm_content=slidesgo)[link&utm\\_campaign=SG\\_Credits&utm\\_content=slidesgo](https://slidesgo.com/?utm_source=Slidesgo_template&utm_medium=referral-link&utm_campaign=SG_Credits&utm_content=slidesgo)

1.2 Você sabia que existe a profissão de "Curador"? Pesquise e escreva suas descobertas:

Curador, aquele que cuida de algo, um guardião.

Curador de arte: não é somente um cuidador, ele é importante na criação de conteúdo, montagem e todo o resultado de uma exposição.

Curador de conteúdo: pesquisa, seleciona, consulta as fontes e assim é possível criar e disponibilizar conteúdos a partir de critérios pré-estabelecidos.

#### **ATIVIDADE 2 – CURADOR DE CONTEÚDO**

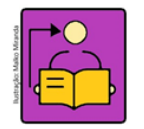

**Conversa com o(a) professor(a):** Os estudantes começarão a refletir sobre o papel do curador. Comente com eles que ler com cuidado, certificar-se dos dados e da seriedade do autor são algumas estratégias que podem ser utilizadas para se

confirmar a confiabilidade das informações. No entanto, é muito comum as pessoas não registrarem e compartilharem os conteúdos que foram analisados, em outras palavras, conteúdos que foram curados. Fato esse que poderia ajudar tantas outras pessoas a ganhar tempo em pesquisa no mar virtual de possibilidades.

"... curadorias abrangem processos muito similares, que procuram reunir informações buscando atingir objetivos claros, quando os assuntos estão dispersos e precisam ser organizados para um fim …Todo esse esforço … [busca] transformar as informações em conhecimento." (Garcia; Czeszak, 2019, p. 31). Imagine agora se quando alguém buscasse um assunto já registrasse e compartilhasse o conteúdo curado. Isso ajudaria muito tantas outras pessoas, não somente em relação ao tempo, mas também agregaria forças ao combate da desinformação e encontrar meios de trabalhar com a poluição informacional.

**Objetivo**: Compreender a importância da curadoria de conteúdo a partir de critérios de confiabilidade ao realizar pesquisas em ambientes virtuais.

**Organização/desenvolvimento:** Os estudantes podem ser organizados em grupos. A proposta é a de discutirem sobre o assunto, com momentos de socialização e intervenção do(a) professor(a) para manter o foco da proposta da aula.

#### **Notas ao (à) professor(a):**

Sugestão para conversar sobre a Atividade 2, após os estudantes discutirem o tema:

**Habilidade de Comunicação**: pressupõe-se habilidades para uma comunicação clara e eficiente, que transita nos ambientes presenciais, virtuais, da mobilidade, mediados, em sua predominância, por tecnologias de informação e comunicação.

**Capacidade de aprender de forma independente**: Espera-se tomar para si a responsabilidade de como planejar e colocar em prática as formas de conduzir os estudos. Nesse contexto, o curador deve delegar tarefas e confiar na atuação independente e de qualidade do aprendiz.

**Ética e responsabilidade**: Um trabalho de curadoria para especificar e tornar transparente as fontes para os aprendizes e construir uma relação sólida de confiança entre os atores, professor e aluno.

**Trabalho em equipe e flexibilidade**: Muitas organizações atuais de conteúdo que levem ao conhecimento dependem do processo colaborativo e cooperativo, que estimula o compartilhamento e a distribuição de informações para públicos focados, que podem ser convergentes ou divergentes.

**Habilidades de pensamentos**: A habilidade de pensamentos configura-se de diferentes formas, como remix, exigindo variados esforços cognitivos, que abrangem pensamento crítico, estratégias para resolução de problemas, criatividade, originalidade e realização.

**Competências digitais**: Tais competências estão relacionadas diretamente às possibilidades de usar tecnologias de forma independente, buscando, identificando e selecionando objetos e aprendizagem adequados ao escopo da pesquisa, além de dominar suas diferentes linguagens, como aplicativos, sites mecanismos de busca etc.

**Gestão de conhecimento**: Esta seria a atividade mais próxima dos princípios inerentes à curadoria, pois engloba habilidades relativas à seleção de informação quanto às suas categorias, fontes primárias e secundárias, confiabilidade, validade da informação, de forma que o curador deve ter sempre em conta o propósito de elucidar esses aspectos, visando aos bons resultados das pesquisas dos estudantes.

Fonte: Garcia; Czeszak, 2019, p. 41- 43.

# 

#### **Ler para conhecer...**

Muitas vezes, praticamos a curadoria de forma inconsciente, sabia? Quando você busca por algum assunto ou palavra na *internet*, observe que em muitos casos aparecem milhares de opções, você escolhe uma delas e se não estiver satisfeito, escolhe outra e assim segue, até encontrar o que lhe interessa ou ainda, depois de várias pesquisas, formular seu conceito a respeito. Já passou por isso?

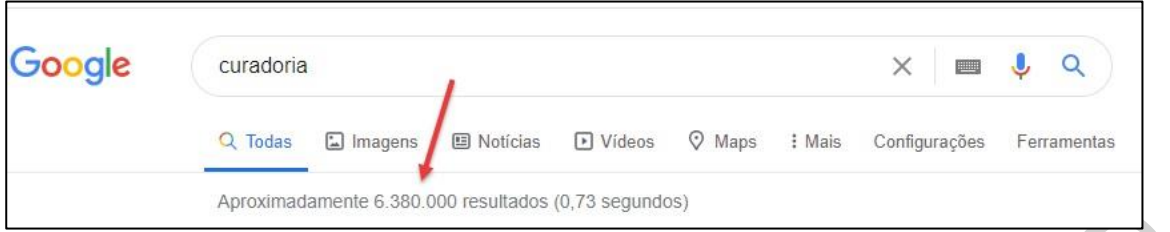

Veja a seguir, ao procurar a palavra "curadoria", a quantidade de resultados que aparecem.

Imagem 2: Print tela "Google"

2.1 Muitos acreditam que as primeiras opções são as mais confiáveis, porém nem sempre isso é real.

a) Por que opções não confiáveis em muitos casos, aparecem em primeiro lugar quando são realizadas buscas na *internet*?

b) Então quais os critérios para pesquisar conteúdo a partir de fontes confiáveis? Qual sua opinião sobre isso?

2.2 Para fazer uma curadoria com responsabilidade, algumas habilidades podem ser desenvolvidas. Escreva em cada uma delas três pontos importantes que acredita serem necessários para cada habilidade:

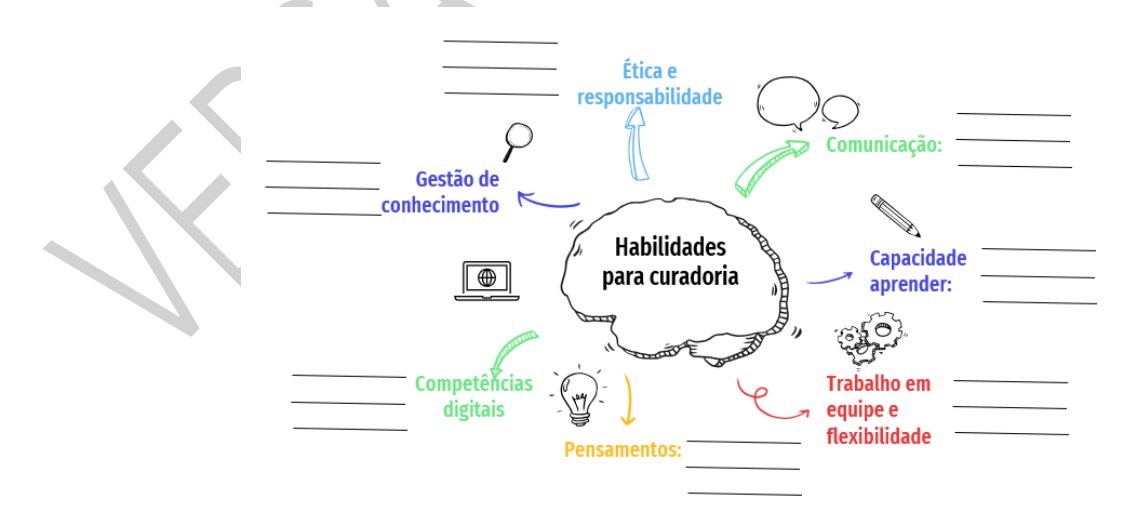

Imagem 3: Gerador<sup>5</sup> a partir de SlideGo<sup>6</sup> e Freepik<sup>7</sup>- Habilidades para curadoria.

<sup>5</sup> <https://slidesgo.com/pt/tema/mapas-mentais?login=RiDjqePNPTtR7Ml3> 6[https://slidesgo.com/?utm\\_source=Slidesgo\\_template&utm\\_medium=referral-](https://slidesgo.com/?utm_source=Slidesgo_template&utm_medium=referral-link&utm_campaign=SG_Credits&utm_content=slidesgo)

[link&utm\\_campaign=SG\\_Credits&utm\\_content=slidesgo](https://slidesgo.com/?utm_source=Slidesgo_template&utm_medium=referral-link&utm_campaign=SG_Credits&utm_content=slidesgo)

<sup>7</sup> <https://www.freepik.com/>

#### **ATIVIDADE 3 – FERRAMENTAS DE CURADORIA DIGITAL**

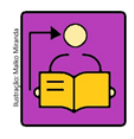

**Conversa com o(a) professor(a):** Para esse momento, verifique se é possível o uso de computadores com acesso à *internet*, os estudantes devem ter um momento para explorar essas ferramentas ou ainda sugerirem outras.

**Objetivo**: Identificar os recursos e ferramentas digitais que contribuem para agilizar o processo de curadoria.

**Organização/desenvolvimento:** Para essa discussão organize os estudantes em "U" para que possam juntos escreverem as etapas, depois de todas as discussões. Esse momento é uma forma de sistematização, pois na próxima atividade eles colocarão em prática o que aprenderam sobre curadoria.

Para atividade 3, organize os estudantes para explorarem as ferramentas digitais. Elabore uma apresentação para que conheçam suas funcionalidades.

3.1 Para realizar uma curadoria, algumas etapas precisam ser planejadas. A partir do que já estudaram, preencham o quadro a seguir sobre essas etapas:

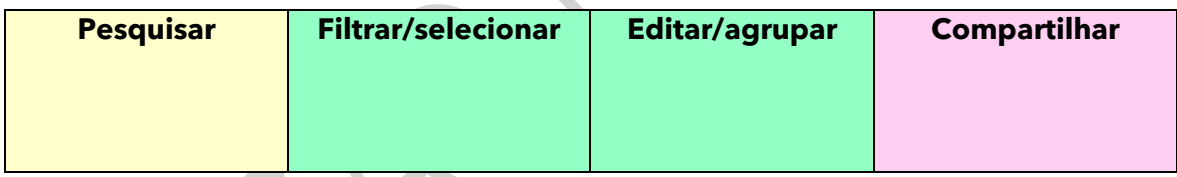

3.2 Para essas etapas, existem ferramentas de Curadoria Digital, conheça algumas delas:

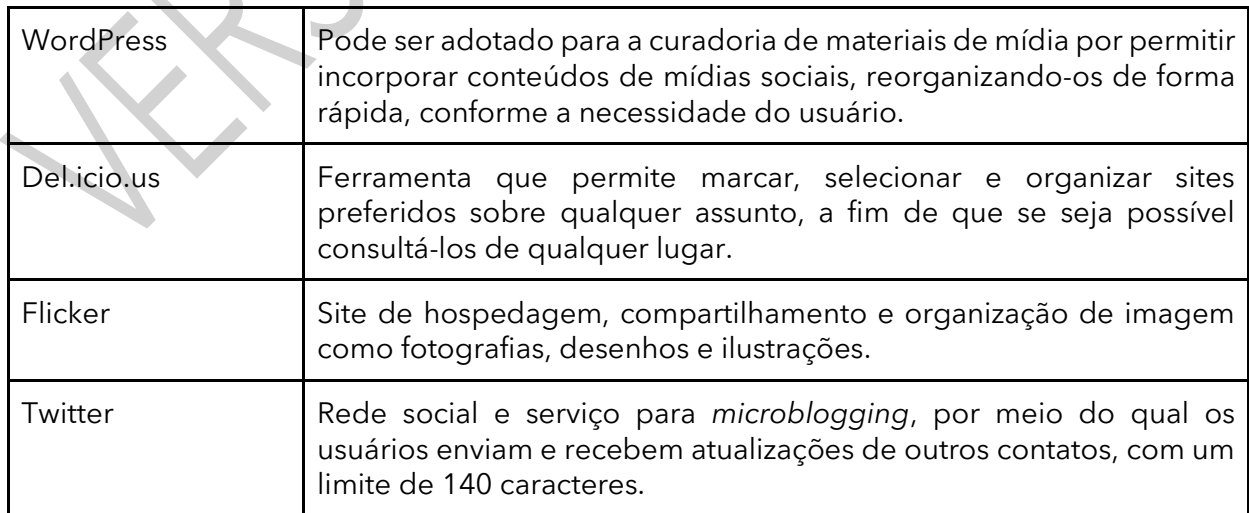

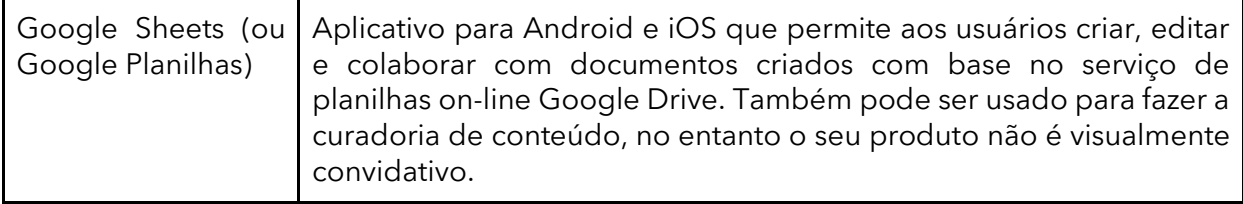

#### **ATIVIDADE 4 – VOCÊ SABE O QUE É LICENÇA EM AMBIENTES VIRTUAIS?**

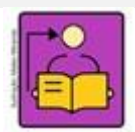

**Conversa com o(a) professor**: Provavelmente os estudantes ainda não se atentaram sobre os direitos autorais referentes aos conteúdos publicados na *internet* e que estão sujeitos a licenças de direitos autorais e de direitos conexos.

**Objetivos**: Identificar os tipos de licença de uso na *internet*. Reconhecer as diferenças entre as licenças dos conteúdos publicados na *internet*.

**Organização/desenvolvimento**: A organização em grupos será importante para que os estudantes troquem informações e se conscientizem que no ambiente virtual existem regras de uso de conteúdo (vídeos, textos, imagens, áudios), como as licenças de direitos autorais e de direitos conexos.

4.1 Ao realizar pesquisas para uma apresentação, trabalho escolar ou para outras finalidades, encontramos tantas informações que em muitos casos, focamos somente no assunto a ser pesquisado, muitas vezes se apropriando de textos e imagens que não há autorização do autor. Mas você sabia que existem informações importantes que precisam ser consideradas, além das fontes confiáveis?

Você já observou esse tipo de informação em uma página da internet? Sabe o que significa?

⊙ 0 → Este obra está licenciada com uma Licença Creative Commons Atribuição-NãoComercial 4.0 Internacional

#### Imagem 4: Licença página i*nternet*

As respostas são pessoais, mas nesse momento dê continuidade à atividade para explorar o significado dessa informação.

4.2 Essa informação em geral está no final da página ou em uma indicação como: Licença ou Termos de uso. Mas afinal o que significa tudo isso? Leia o texto a seguir:

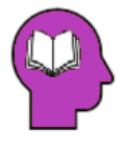

#### **Ler para conhecer...**

Um licenciante Creative Commons, responde a algumas perguntas simples para escolher a licença:

Quero permitir o uso comercial ou não do meu conteúdo?

Quero permitir trabalhos derivados ou não?

Se o licenciante optar por permitir trabalhos derivados, pode exigir que todos aqueles que usam o seu trabalho — a quem chamamos licenciados — disponibilizem o novo trabalho ao abrigo dos mesmos termos da licença. Designamos esta ideia de *"CompartilhaIgual*" e este (se for escolhido) é um dos mecanismos que ajuda o conjunto de bens comuns digitais a crescer ao longo do tempo. A "*CompartilhaIgual*" foi inspirada pela GNU General *Public License,* usada por muitos projetos de *software livre* e código aberto.

Licença em três camadas:

1ª camada: Texto Legal: instrumento legal tradicional, no gênero de linguagem e formato de texto.

2ª camada: Resumo explicativo: conhecido por licenças "legível por humanos". Sumariza e expressa alguns dos termos e condições mais importantes. Tem uma relação com o Texto Legal, embora não seja em si mesmo, uma licença e o seu conteúdo não forme parte do Texto Legal. 3ª camada: *Software*: permite que a *internet* identifique facilmente quando um trabalho está

disponível sob uma licença *Creative Commons*.

**Licenças Creative Commons** são várias licenças públicas que permitem a distribuição gratuita de uma obra protegida por [direitos autorais.](https://pt.wikipedia.org/wiki/Direito_autoral)

Uma licença [Creative Commons](https://pt.wikipedia.org/wiki/Creative_Commons) é usada quando um autor quer dar às pessoas o direito de compartilhar, usar e construir sobre um trabalho que ele criou. A licença Creative Commons proporciona uma flexibilidade autoral (por exemplo, eles podem optar por permitir apenas usos não comerciais de seu próprio trabalho) e protege as pessoas que usam ou redistribuem o trabalho de um autor de preocupações de violação de direitos autorais, desde que respeitem as condições que são especificados na licença pelo qual o autor distribui o trabalho.

Fonte: Licenças Creative Commons. Disponível em: [https://pt.wikipedia.org/wiki/Licen%C3%A7as\\_Creative\\_Commons.](https://pt.wikipedia.org/wiki/Licen%C3%A7as_Creative_Commons) Acesso em 09 abr. 2021.

4.3 Vamos aprender a reconhecer uma licença *Creative Commons*? Em grupos pesquisem em [https://creativecommons.org/licenses/?lang=pt\\_BR](https://creativecommons.org/licenses/?lang=pt_BR) e registre o significado de cada informação:

#### Atribuição CC BY

Esta licença permite que outros distribuam, remixem, adaptem e criem a partir do seu trabalho, mesmo para fins comerciais, desde que lhe atribuam o devido crédito pela criação original. É a licença mais flexível de todas as licenças disponíveis. É recomendada para maximizar a disseminação e uso dos materiais licenciados.

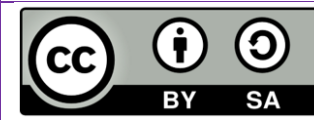

Ĥ

Atribuição-CompartilhaIqual CC BY-SA

Esta licença permite que outros remixem, adaptem e criem a partir do seu trabalho, mesmo para fins comerciais, desde que lhe atribuam o devido crédito e que licenciem as novas criações sob termos idênticos. Esta licença costuma ser comparada com as licenças de software livre e de código aberto "*copyleft*". Todos os trabalhos novos baseados no seu terão a mesma licença, portanto quaisquer trabalhos derivados também permitirão o uso comercial. Esta é a licença usada pela Wikipédia e é recomendada para materiais que seriam beneficiados com a incorporação de conteúdos da Wikipédia e de outros projetos com licenciamento semelhante.

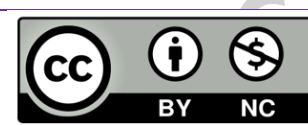

Atribuição-NãoComercial CC BY-NC

Esta licença permite que outros remixem, adaptem e criem a partir do seu trabalho para fins não comerciais, e embora os novos trabalhos tenham de lhe atribuir o devido crédito e não possam ser usados para fins comerciais, os usuários não têm de licenciar esses trabalhos derivados sob os mesmos termos.

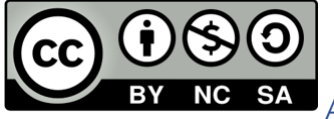

Atribuição-NãoComercial-CompartilhaIgual CC BY-NC-SA

Esta licença permite que outros remixem, adaptem e criem a partir do seu trabalho para fins não comerciais, desde que atribuam a você o devido crédito e que licenciem as novas criações sob termos idênticos.

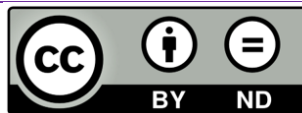

Atribuição-SemDerivações CC BY-ND

Esta licença permite a redistribuição, comercial e não comercial, desde que o trabalho seja distribuído inalterado e no seu todo, com crédito atribuído a você.

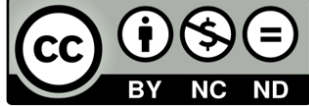

Atribuição-SemDerivações-SemDerivados CC BY-NC-ND

Esta é a mais restritiva das nossas seis licenças principais, só permitindo que outros façam download dos seus trabalhos e os compartilhem desde que atribuam crédito a você, mas sem que possam alterá-los de nenhuma forma ou utilizá-los para fins comerciais.

Imagem 5: Pixabay<sup>8</sup>\_*Creative Commons*

#### Socialize suas descobertas!

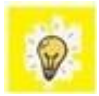

Agora, nos momentos de pesquisa, preste atenção para não violar os direitos autorais e usar de forma legal os conteúdos da *internet.*

#### **ATIVIDADE 5 - CURADORIA: ENEM E UNIVERSIDADES**

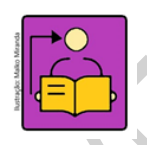

**Conversa com o(a) professor(a):** Os estudantes colocarão em prática o processo de curadoria, a partir de alguns interesses para a série. O assunto versará sobre o ENEM e os vestibulares, como é o ingresso na universidade, quais as possibilidades de

ingresso, traçar caminhos para o ingresso, bolsas de estudo no mercado. Esses temas podem partir dos estudantes, assim haverá uma diversidade de assuntos relacionados a esse momento. Oriente-os para que dentro do assunto escolhido, foquem em um único aspecto, assim ampliase a diversidade de informações.

**Objetivo**: Praticar técnicas de curadoria com foco em conteúdos, que sejam relevantes para a comunidade, como por exemplo Enem e o vestibular.

**Organização/desenvolvimento:** Organização em grupos para planejar o projeto e construir.

<sup>8</sup> Disponível em: [https://pixabay.com/pt/vectors/creative-commons-licen%C3%A7as-%C3%ADcones-](https://pixabay.com/pt/vectors/creative-commons-licen%C3%A7as-%C3%ADcones-783531/)[783531/.](https://pixabay.com/pt/vectors/creative-commons-licen%C3%A7as-%C3%ADcones-783531/) Acesso em 09 abr. 2021. Adaptado.

Ao final, os estudantes poderão organizar um *pitch* para apresentação, agende uma data. Além disso, converse com os estudantes para que postem as informações no *Padlet*, assim ficam organizadas em um único local para todos. Abra um link para a turma.

5.1 Reúna-se em um grupo de 3 a 4 integrantes. Agora vamos colocar em prática todo o processo de curadoria, escolhendo um dos temas: Enem ou vestibular e Universidades. Utilize o Google Planilhas para registrar toda a curadoria. Por que o Google planilhas? Porque é uma ferramenta simples de utilizar e fácil de compartilhar. Somente um integrante do grupo precisa criar a planilha. Depois basta compartilhar com os outros.

Uma vez dentro do Google Planilhas crie 3 colunas:

- Coluna 1: Descoberta nome da fonte (Site, revista, jornal)
- Coluna 2: Produção resumo dos conteúdos encontrados (relevantes para a curadoria)
- Coluna 3: Mensuração O que de fato deve compor a tabela de curadoria para outras pessoas acessarem?

**Grupos que escolheram trabalhar com o ENEM**: Pesquise por sites e outras fontes relacionadas ao tema. Pesquise sobre as provas, versões anteriores para estudar, dicas para fazer um bom ENEM, média de notas entre outros.

**Grupos que escolheram trabalhar com Universidades**: Faça um rápido levantamento sobre os cursos que mais interessam a todos da sala. Realize uma curadoria com enfoque nos interesses da turma.

5.2 Organizem as informações e postem no grupo da sala, no *Padlet*, link que será indicado pelo(a) professor(a), assim todos terão as informações sobre os assuntos.

Nome dos integrantes:

Tema:

#### **SITUAÇÃO DE APRENDIZAGEM 2**

#### **PRODUÇÃO DE CONTEÚDO PARA AS REDES SOCIAIS**

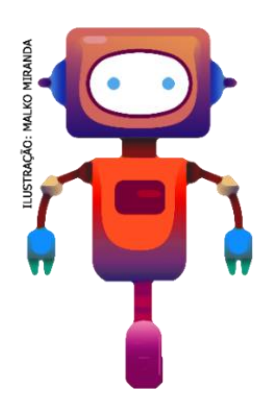

Você já reparou na quantidade de recursos que temos à disposição para nos expressar nas redes sociais? Esses espaços virtuais de interação nos convidam, diariamente, a realizar postagens que podem se concretizar em diferentes linguagens: texto, imagem, vídeo, *emojis*, memes, entre outros. E normalmente, é possível não apenas postar um conteúdo em um único formato, mas diversificá-lo, recorrendo, em uma mesma postagem, à palavra escrita e à imagem. Cada rede social tem sua identidade de comunicação.

#### **ATIVIDADE 1 - WEBWRITING: ESCRITA NA INTERNET**

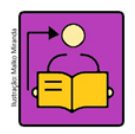

**Conversa com o(a) professor(a):** A linguagem transmidiática possibilita integrar diferentes linguagens, isto é, combinar a escrita com outras formas de expressão visual, como fotografias, vídeos e memes, tudo isso para melhor comunicar sua

mensagem e para que esta tenha um apelo visual, convidativo aos seguidores. Além disso, é preciso ainda considerar a melhor forma de estabelecer relação com o público. Nesse sentido, adota-se uma linguagem mais informal como forma de dialogar com as pessoas nas redes sociais, que são espaços pensados para a interação livre entre amigos e, por isso, não cabe tanta formalidade. Nesse sentido, adota-se um estilo mais leve na linguagem, que pode, inclusive, ganhar um tom bem-humorado com a combinação de um texto coloquial e o uso de *emojis* e *hashtags*, para descontrair a mensagem ou complementar a informação textual.

**Objetivo**: Identificar os diferentes tipos de linguagem transmidiática.

**Organização/desenvolvimento:** Os estudantes podem ser organizados em pequenos grupos. A leitura dos textos e o debate sobre o assunto será importante para que os estudantes possam ampliar seus repertórios. Nessa situação de aprendizagem, teremos momentos de criação. Reserve esse tempo para que os estudantes consigam criar e compartilhar suas produções.

Na atividade 1.2, os grupos devem discutir sobre o que entendem das formas de comunicação e a intencionalidade de cada uma. Em seguida socialize com os grupos o resultado das discussões.

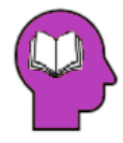

#### **Ler para conhecer...**

Não apenas as redes sociais, mas também outros meios de comunicação online e off-line recorrem ao poder da imagem para captar determinada audiência. Sites de

notícias, revistas e jornais publicam imagem, também como informação alternativa ou complementar ao texto escrito. E essa é uma tendência sobretudo nas novas mídias, que têm privilegiado a imagem nos espaços de compartilhamento de conteúdos, em diferentes redes sociais.

Dessa forma, compreendemos, portanto, que nas redes sociais, sites e blogs não devemos apenas escrever, de modo literal, mas levar em conta a **linguagem híbrida** da *internet* para produzir conteúdos digitais interessantes.

A linguagem híbrida da web possibilita integrar diferentes linguagens, isto é, combinar a escrita com outras formas de expressão visual, como fotografias, vídeos e memes, tudo isso para melhor comunicar sua mensagem e para que esta tenha um apelo visual, convidativo aos seguidores. Além disso, é preciso ainda considerar a melhor forma de estabelecer relação com o público. Esse hibridismo se traduz em diferentes expressões, como as transmidiáticas.

**Transmídia** diz respeito à capacidade de reunir, em um mesmo ambiente virtual, conteúdos de diferentes linguagens, como é o caso das redes sociais em que uma única postagem pode envolver texto e foto, texto e vídeo, texto, imagem e link, por exemplo. Esse fenômeno também refere-se à possibilidade de adaptar narrativas a diferentes linguagens e plataformas, como o livro que vira filme ou série, por exemplo, ou a possibilidade de assistir um filme no cinema, na TV, no YouTube ou até mesmo em páginas de redes sociais. Transmídia ainda se refere ao fato de um mesmo conteúdo se desenvolver em diferentes linguagens, como nos sites de notícias em que, algumas vezes uma matéria começa em texto e tem continuidade em vídeo ou áudio.

1.1 Na tela a seguir escreva o que sabe sobre *Webwriting*:

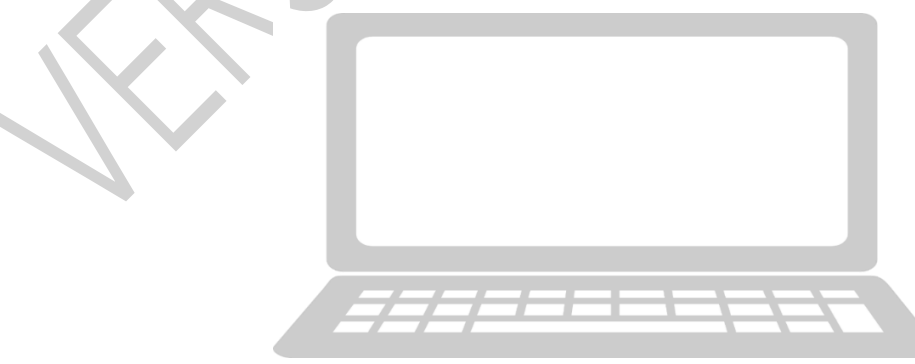

Imagem 6: Pixabay<sup>9</sup>\_Tela *notebook*

<sup>9</sup> Disponível em: [https://pixabay.com/pt/vectors/computador-laptop-notebook-simples-2023252/.](https://pixabay.com/pt/vectors/computador-laptop-notebook-simples-2023252/) Acesso em 06 abr. 2021.

1.2 Você já observou que nos ambientes virtuais, há diferentes formas de comunicação? Será que cada forma tem uma intencionalidade? Vamos explorar algumas, preenchendo sobre seu entendimento quanto ao uso de cada uma delas:

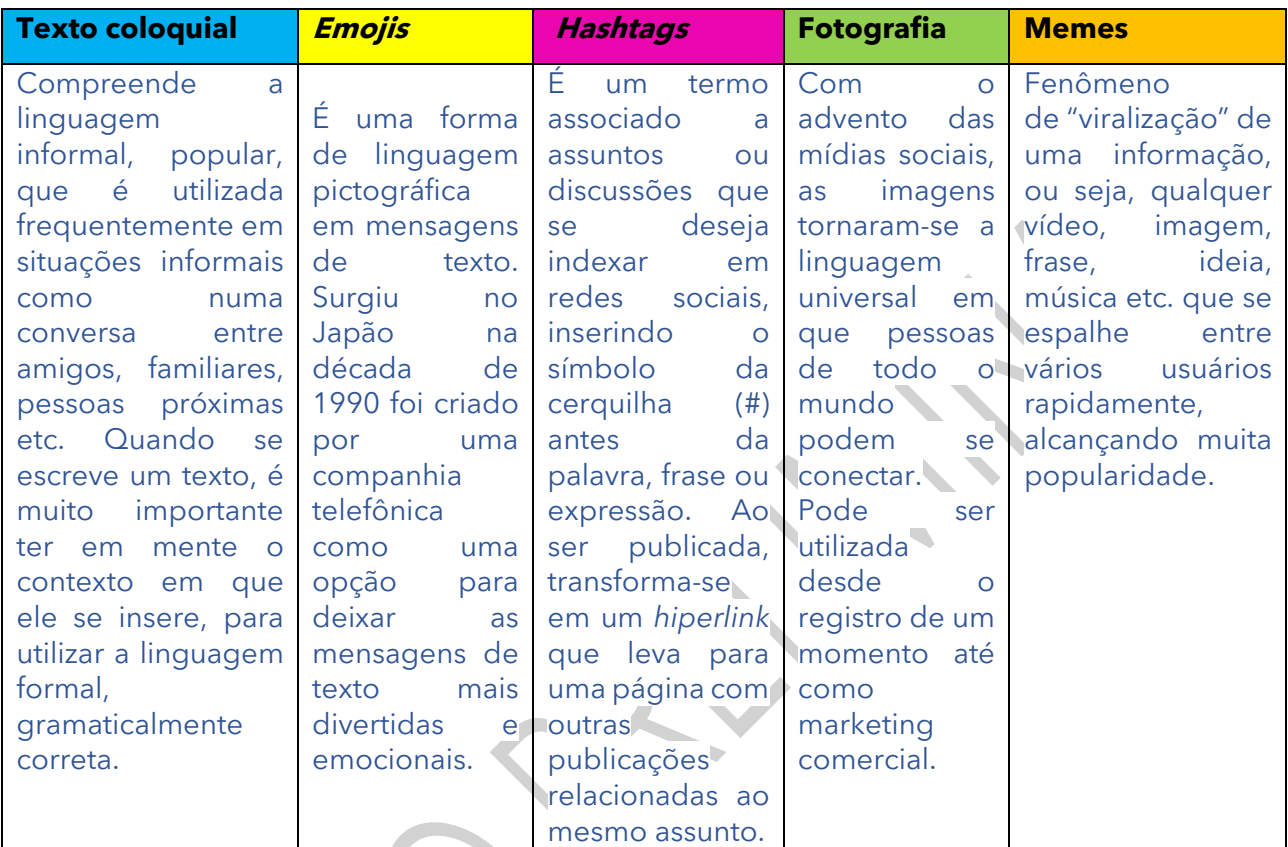

É claro, que essas diferentes formas de expressão, podem ser combinadas, tornando a mensagem mais atrativa.

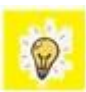

Para conhecer o significado dos emojis, acesse: [https://emojiterra.com/pt/.](https://emojiterra.com/pt/) Acesso em 06 abr. 2021.

1.3 Escreva uma mensagem de até 4 linhas, utilizando pelo menos duas formas de comunicação da atividade anterior. Troque com um colega e verifique se ele compreende a mensagem.

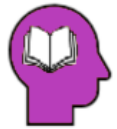

#### **Ler para conhecer...**

**Webwriting** é o conjunto de técnicas utilizadas para redigir e criar conteúdo em ambientes digitais**.** Sendo assim, o *Webwriter* é o profissional que atua em mídias digitais na redação de textos.

[Crawford Kilian,](https://twitter.com/crof) um dos teóricos da área também resume o que é *Webwriting* em poucas palavras como **"o conjunto de técnicas que auxiliam na distribuição de conteúdo informativo em ambientes digitais."**

Esse conjunto de práticas de escrita são utilizadas para a criação de conteúdos em blogs, *sites*, aplicativos, *podcasts*, vídeos, redes sociais e livros digitais.

Em tempos como os atuais, em que a *internet* se tornou o suporte básico para a produção de conteúdo, o conceito de *Webwriting* ganha bastante relevância, seja na área do empreendedorismo, bem como em outras áreas, como o jornalismo e a publicidade.

Fonte: Verbum Conteúdo. Branded Congent*. Webwriting – Tudo o que você precisa saber sobre como*  escrever para web. Disponível em: [https://verbumconteudo.com.br/webwriting-tudo-o-que-voce-precisa](https://verbumconteudo.com.br/webwriting-tudo-o-que-voce-precisa-saber-sobre-como-escrever-para-web/)[saber-sobre-como-escrever-para-web/.](https://verbumconteudo.com.br/webwriting-tudo-o-que-voce-precisa-saber-sobre-como-escrever-para-web/) Acesso em 05 abr. 2021.

1.4 Para produzir um texto para as redes sociais, alguns pontos importantes você deve levar em consideração. A seguir algumas dicas para que sua expressão nas redes sociais seja assertiva:

Seja próximo. Entenda bem quem é seu público e se comunique com ele com termos e expressões que fazem parte da realidade dele. Procure estabelecer relação com seu público, utilizando uma linguagem coloquial, como numa conversa com um amigo ou amiga. Nesse sentido, use *emojis* para tornar o diálogo mais leve e divertido.

**Combine linguagens.** Para que sua postagem tenha maior alcance, é necessário que ela seja transmidiática, ou seja, que combine diferentes linguagens em um mesmo conteúdo. Dessa forma, mescle texto com fotografia, com meme, com gifs e com *banners*, que podem ser produzidos em aplicativos gratuitos, como o Canva.

Use **hashtags.** Elas chamam a atenção para a mensagem, fazem um resumo criativo da sua ideia e criam um rastro nas redes.

**Marque** pessoas ou instituições. Caso sua postagem seja sobre alguém ou envolva alguma entidade pública ou privada vale a pena mencionar o perfil dela no seu *post*.

**Evite textão**. O ideal é que os seguidores não precisem clicar em "ver mais" para ler o texto da postagem na íntegra, especialmente se você estiver compartilhando um conteúdo de um blog ou site.

Além de procurar escrever assertivamente, é importante saber que as redes sociais são um importante espaço de mobilização de pessoas para causas sociais e de interesse coletivo. Nesse sentido, o uso das imagens pode ajudar a manifestar opiniões e protestar sobre questões importantes.

1.5 De acordo com sua pesquisa da Situação de Aprendizagem 1, escreva um texto utilizando de pelo menos dois recursos de comunicação acima e publique em **#TecInovasp.** Justifique sua escolha e socialize sua criação!

#### **ATIVIDADE 2 - CRIAÇÃO DE POSTAGENS SOBRE O ENEM**

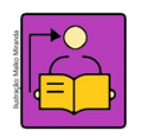

**Conversa com o(a) professor(a):** Oriente os estudantes para a produção de um produto midiático a ser veiculado em uma rede social. Converse com eles, que a partir das informações que já obtiveram na pesquisa das aulas anteriores e que foram

postadas no *Padlet*, eles devem criar essa mídia, pois o processo de curadoria já foi finalizado e agora o produto dessa pesquisa poderá favorecer muitos jovens e adultos, que se interessam por essas informações.

**Objetivo**: Produzir um produto midiático com informações que sejam relevantes para um grupo da sociedade.

**Organização/desenvolvimento:** Os grupos podem ser os mesmos que realizaram a pesquisa sobre o assunto. Agende uma data para a apresentação e após as adequações, se houver necessidade, os estudantes poderão postar na rede social escolhida usando a **#TecInovasp.**

O Exame Nacional do Ensino Médio está chegando e muitas dúvidas sobre ele fazem parte da rotina de estudantes do Brasil inteiro. Como fazer para descobrir o local da prova? De que forma a nota do exame pode contribuir para o ingresso em uma universidade? Como é a estrutura do exame?

2.1 Dessa forma, você e seu grupo devem criar coletivamente uma série de *posts* para seus seguidores das redes sociais, que esclareçam sobre dúvidas diversas acerca do exame ou do vestibular, considerando a pesquisa que já realizaram anteriormente.

A ideia é que seu grupo produza, no mínimo seis postagens, cada um respondendo a uma dúvida diferente acerca do Enem ou do vestibular.

Procurem diversificar nas linguagens: usem meme, banner, vídeo, foto etc. E façam postagens transmidiáticas, com um breve texto introdutório e uma imagem que aprofunde a sua mensagem.

Rede social: Públicos seguidores dessa rede social: Qual linguagem será utilizada?

2.2 Após a finalização, na data agendada apresente para sua turma. Se for necessário, faça os ajustes apontados pelos seus colegas e em seguida, poste na rede social escolhida, usando a **#TecInovasp**.

#### **SITUAÇÃO DE APRENDIZAGEM 3 FUTUROS POSSÍVEIS**

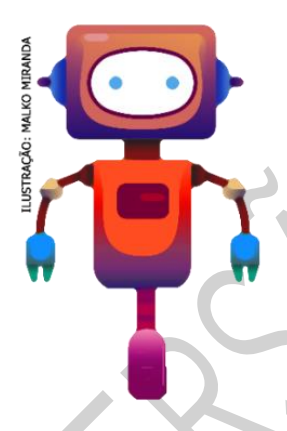

Olá, já percebeu que em apenas um dia, fazemos muitas escolhas? Escolhemos qual hora acordar, a roupa a vestir, o caminho a seguir até a escola ou outro lugar, o que comer, com quem conversar, quem abraçar, decidimos se vamos estudar ou não e ainda se vamos ou não dormir cedo. Tem dias em que escolhemos o que consumir, com quem nos relacionar, se devemos ou não ir àquela festa… e em momentos específicos da vida escolhemos qual carreira seguir (ou deixar), onde morar, se queremos ou não casar e ter filhos e quem vai nos

representar. Viver implica fazer escolhas e tomar decisões o tempo todo e cada decisão tomada leva em consideração diferentes fatores e consequências.

#### **ATIVIDADE 1 – COMO FAZER ESCOLHAS MELHORES?**

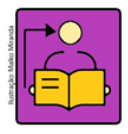

**Conversa com o(a) professor(a):** Vamos conversar com nossos estudantes sobre suas escolhas e que muitas influenciam diretamente no futuro de cada um deles.

**Objetivos**: Refletir sobre as muitas escolhas que precisam fazer ao longo de suas vidas. Criar um projeto que ajude as pessoas a fazerem escolhas melhores.

**Organização/desenvolvimento:** Organize os materiais sugeridos, mas você pode adicionar outros que ajudem na criação dos projetos dos estudantes. É possível inicialmente explorar maneiras de criar projetos de forma simples, usando poucos materiais e depois ir acrescentando outros para criar projetos mais complexos.

#### **Criações esperadas**

Os estudantes poderão criar projetos explorando diferentes recursos e tecnologias digitais com o objetivo de ajudar as pessoas (ou a eles mesmos) a fazerem melhores escolhas. Os projetos podem ser muito variados, como o planejamento de feiras de profissões na escola; rodas de apoio para adolescentes em situação de vulnerabilidade; aplicativos que ensinem caminhos diferentes, simulem debates ou forneçam informações sobre marcas que costumam consumir; a criação de fluxogramas sobre diferentes situações; animações interativas; livros ou formulários de aventura-solo; jogos ou murais interativos com circuitos de papel, entre outros.

#### **Apresente inspirações que ajudem os estudantes a se conectarem com o tema.**

Muitos são os caminhos quando falamos de escolhas e decisões e podemos explorar essa diversidade, mostrando essas possibilidades para os estudantes, para que possam escolher algo que se conecte melhor com seus interesses. Esses exemplos serão especialmente importantes na etapa de **criação.** Por exemplo:

- ✓ Levar imagens, vídeos, músicas e poesias que ilustram diferentes situações em que as pessoas precisam fazer escolhas ou abordam o tema escolhido.
- ✓ Compartilhar exemplos de fluxogramas, jogos e outros projetos físicos que simulem escolhas e tomadas de decisão.
- ✓ Organizar exemplos de projetos que têm a intenção de ajudar as pessoas a fazerem escolhas melhores.
- ✓ Levar notícias que abordam decisões tomadas pelas pessoas e suas consequências.
- ✓ Organizar murais em que os estudantes possam externalizar o que são escolhas difíceis (ou importantes) para eles.
- ✓ Convidar os estudantes a escreverem relatos anônimos sobre escolhas importantes que possam ser trocados entre os pares.
- ✓ Criar personas<sup>10</sup> para que os estudantes pensem em como ajudá-las a fazerem suas escolhas.

<sup>10</sup> As personas são personagens fictícios criados para representar diferentes tipos de pessoas e cenários, histórias pessoais, motivações, objetivos, desafios e preocupações.

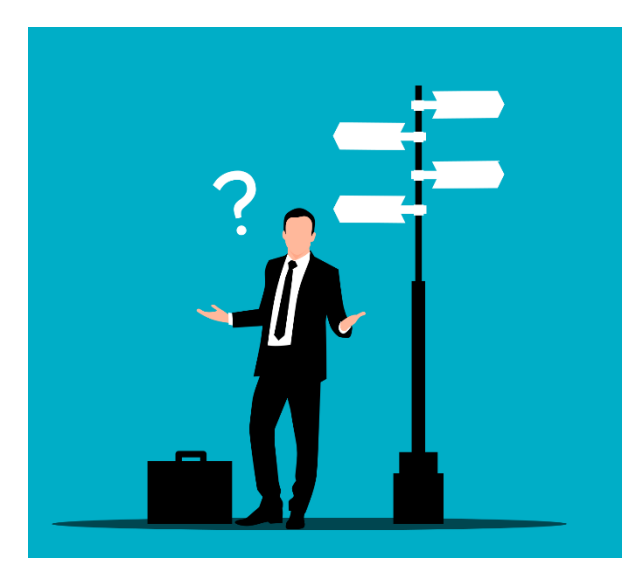

Cada escolha envolve uma série de consequências que consideramos quando precisamos decidir os caminhos a seguir. Sempre pensamos: **e se?**

Vamos refletir sobre as muitas escolhas que precisamos fazer ao longo de nossas vidas e criar um projeto que ajude as pessoas (ou a nós mesmos) a fazer escolhas melhores.

Imagem 7: Pixabay<sup>11</sup>\_Empresário indeciso

Separe os materiais sugeridos e aproveitar os que seu professor irá disponibilizar na sala de aula:

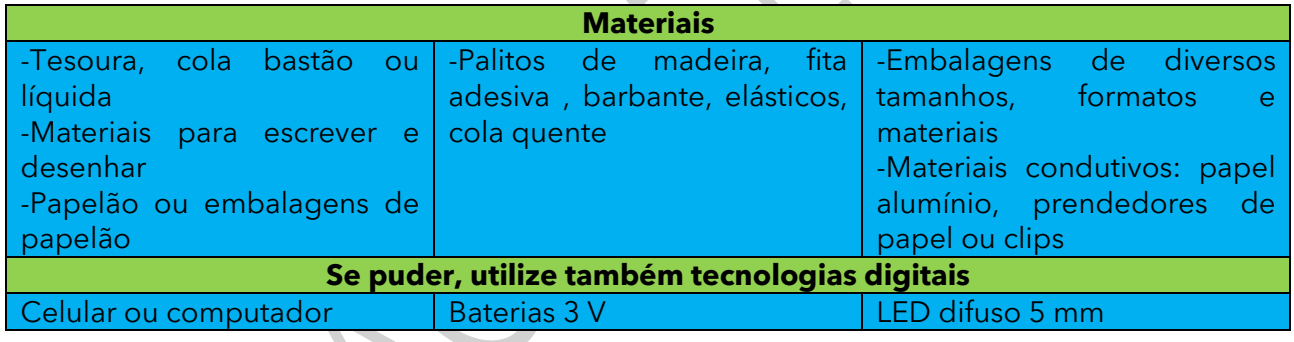

#### **IMAGINE!**

1.1 Pense nas diversas escolhas que você precisa fazer em apenas um dia. Pense também em outras escolhas que são necessárias a partir de situações que são mais esporádicas.

#### **Aproveite este espaço para anotar suas reflexões!**

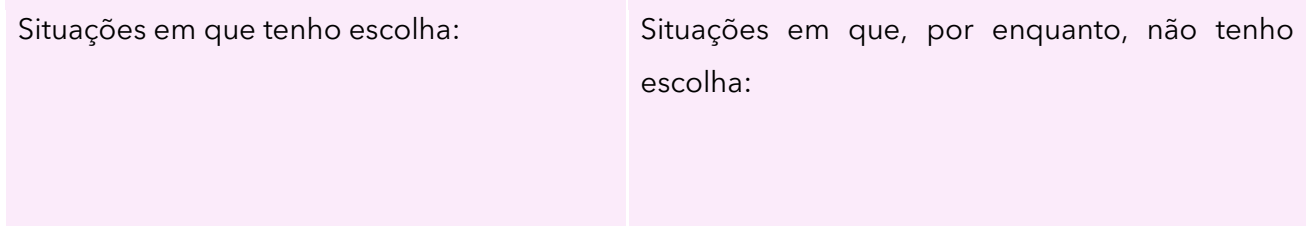

<sup>11</sup> Disponível em: [https://pixabay.com/pt/vectors/empres%C3%A1rio-confundido-rua-6138818/.](https://pixabay.com/pt/vectors/empres%C3%A1rio-confundido-rua-6138818/) Acesso em 06 abr.2021.

escolher alguma coisa:

O que levo em consideração antes de O que poderia fazer para ter a possibilidade de escolha em situações que ainda não tenho:

1.2 Fazer escolhas, implica em tomar decisões. A seguir, preencha o mapa mental, considerando cada situação de escolha em diferentes âmbitos. **Azul:** requer uma reflexão sobre a escolha. **Verde**: escolhas simples ou mais fáceis. **Vermelho**: escolhas difíceis, que necessitam de muita reflexão.

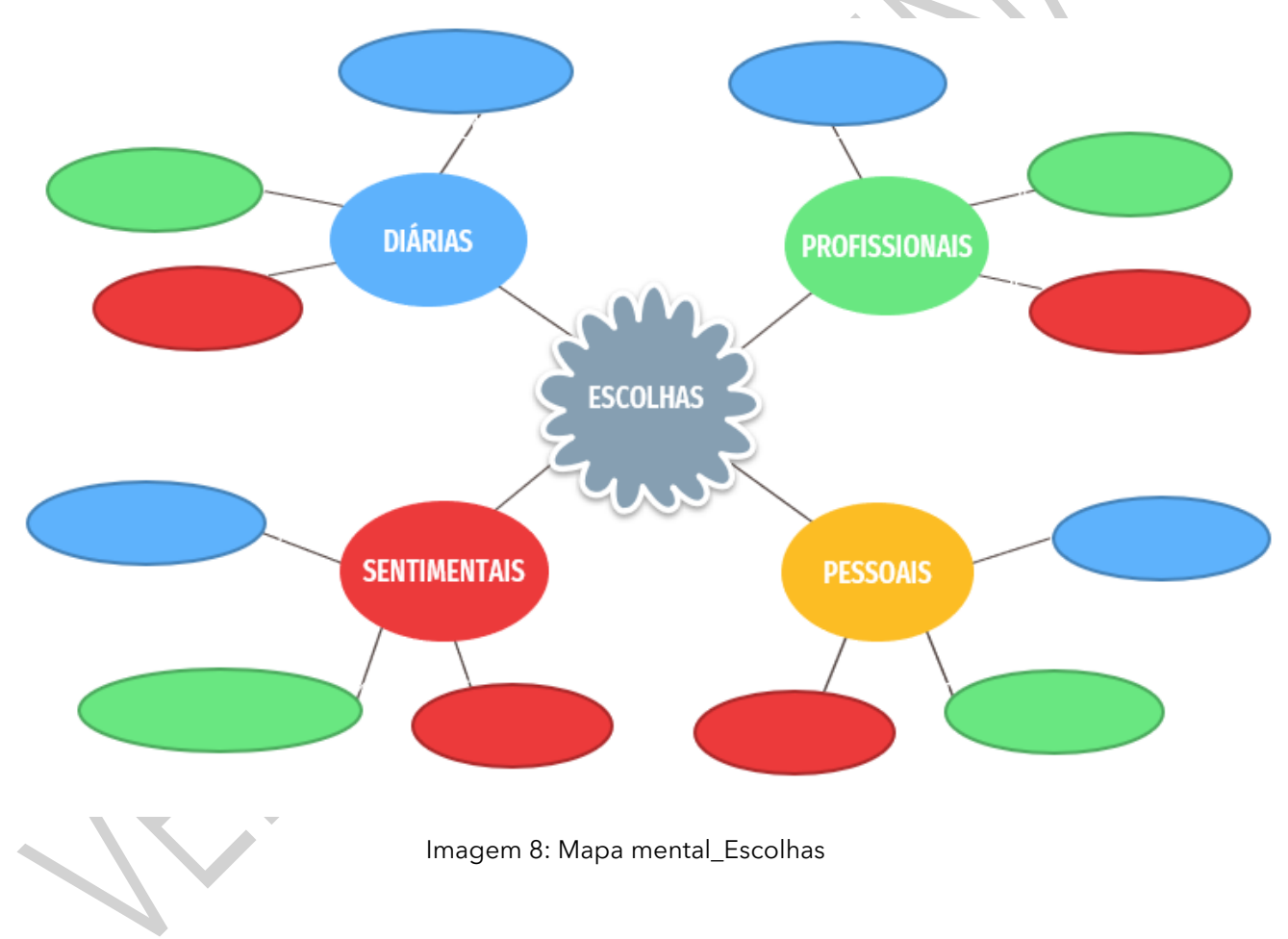

#### **CRIE!**

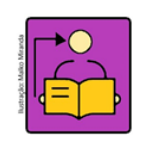

**Conversa com o(a) professor(a):** Organize a turma em grupos com 3 a 5 estudantes, para trocarem ideias e se ajudarem na criação de seus projetos. Eles não precisam construir o projeto juntos, a intenção é criar uma possibilidade de troca. Veja qual

seria uma configuração interessante da sala de aula para este tipo de atividade conforme o perfil da sua turma.

#### **Amplie as** possibilidades!

Apesar de inicialmente esta atividade não envolver o uso de tecnologias digitais, você pode explorá-las se desejar e tiver acesso a elas. Com elas, os estudantes podem, por exemplo:

●Criar *gadgets* explorando inicialmente papelão e, posteriormente, modelagem e impressão  $3D^{12}$  e uso de linguagem de programação e microcontroladores para comandar as ações.

●Criar cidades virtuais explorando o *Scratch* ou o *Minecraft*, nas quais os jogadores precisam fazer diversas escolhas.

●Criar animações interativas que confrontem as pessoas com diferentes situações que demandam decisões.

●Criar aplicativos usando o [App Inventor](https://appinventor.mit.edu/) ou outras plataformas.

● Criar aventuras-solo explorando um formulário Google<sup>13</sup>.

Na atividade "Para inspirar", organize um momento para os estudantes explorarem o jogo Ágora, pois trata de um jogo virtual para praticarem a argumentação.

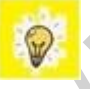

Agora, vamos criar **uma invenção que ajude as pessoas a fazerem escolhas melhores**?

E se você pudesse criar um projeto que ajude as pessoas a realizarem **escolhas melhores**?

Quais tipos de escolhas você exploraria nesse projeto?

Quais são opções e consequências envolvidas nessas escolhas?

De que forma esse projeto conversaria com seus interesses e necessidades?

<sup>&</sup>lt;sup>12</sup> Para explorar modelagem e impressão 3D, acesse:<http://gg.gg/impressao3d>

<sup>13</sup> Para explorar como criar uma aventura-solo no formulário do Google, acesse: <http://gg.gg/tutorialjogoforms>

Você pode abordar desde pequenas escolhas feitas diariamente e o tempo que pouparia se pudesse tomar uma decisão mais rapidamente; até escolhas mais complexas, que demandam um tempo maior de reflexão.

Independentemente do tipo de escolha que você vai abordar, cada decisão pode gerar vários cenários. Os fluxogramas podem ajudar muito a pensar nesses cenários e nas consequências relacionadas a cada escolha.

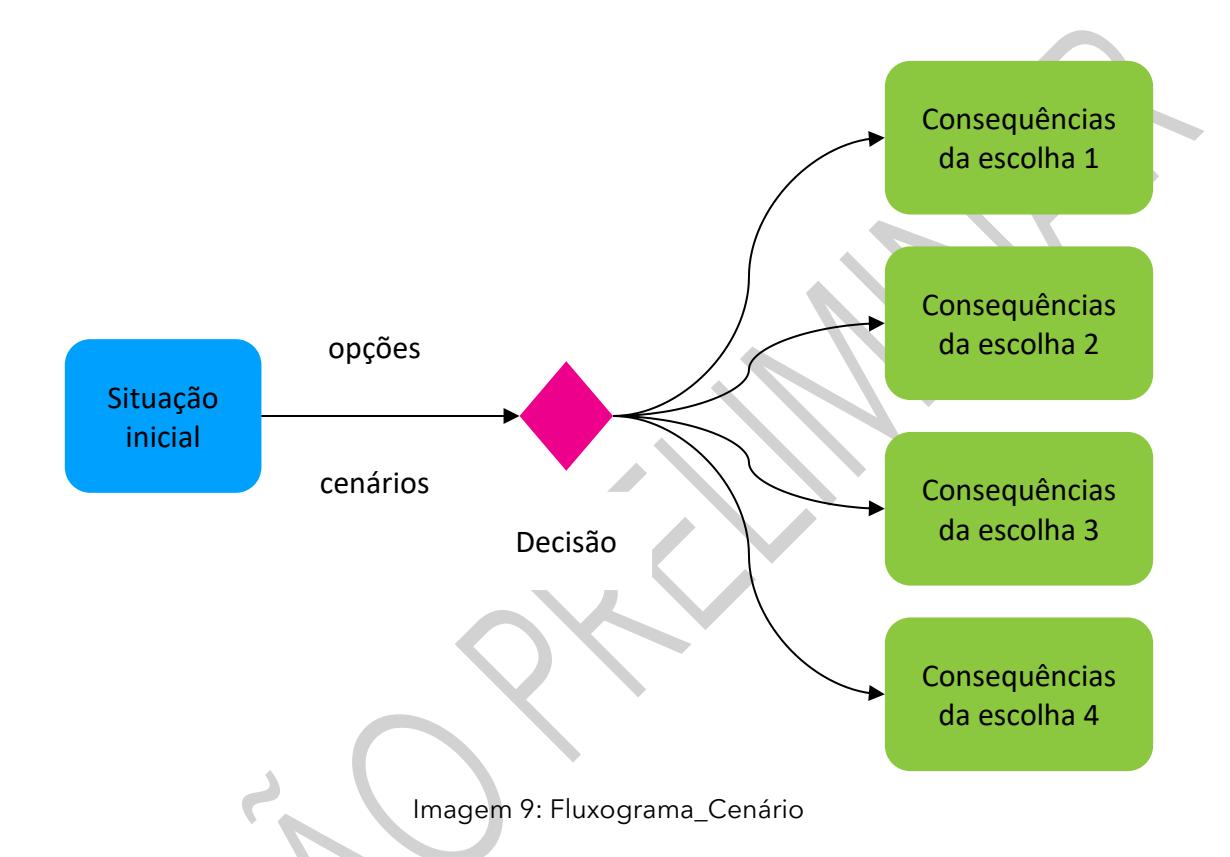

Por exemplo, a situação inicial pode ser que caminho seguir até a escola. Você pode ter várias alternativas: pegar determinado ônibus, ir a pé, ir de bicicleta ou escolher uma determinada rua ao invés de outra. Essas são as opções que você pode considerar para escolher o que fazer e muito provavelmente você considere possíveis cenários para cada possibilidade de escolha: **se**  você for a pé, **então** levará mais tempo para chegar; ou, **se** desviar o caminho, **então** poderá conhecer uma rua mais bonita; **se** for de carro, **então** poderá acordar mais tarde, **senão** precisará acordar 30 minutos mais cedo; **se** estiver chovendo, **então** você irá de ônibus, **senão** a pé...

1.3 Crie um cenário possível a partir da ideia da sua invenção e represente construindo um fluxograma:

#### **Para inspirar!**

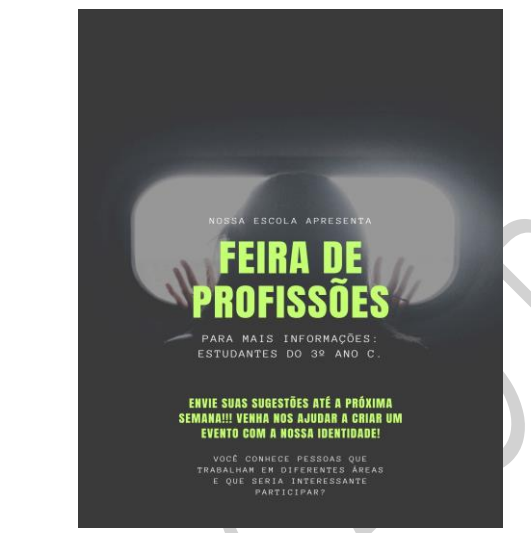

Imagem 11: RBAC.\_Feira de Profissões

Organização de uma feira de profissões na escola, convidando familiares e a comunidade para ajudar estudantes a escolherem que caminho trilhar depois do ensino médio.

Imagem 12: Unicef\_Ágora\_jogo interativo

Continuar

onfigurações

Créditos

Ágora, um jogo colaborativo em que os jogadores gerenciam uma cidade, tomando decisões coletivas frente à diversas situações-problema apresentadas pela comunidade. Cada decisão afeta o destino da cidade por meio de variados indicadores.

Novo Jogo

Tutoriais

Sair

Acesse para saber mais: [https://www.unicef.org/brazil/historias/uma](https://www.unicef.org/brazil/historias/uma-agora-virtual-para-o-ensino-medio) [-agora-virtual-para-o-ensino-medio](https://www.unicef.org/brazil/historias/uma-agora-virtual-para-o-ensino-medio)

Baixe o app: gg.gg/baixaroagora.

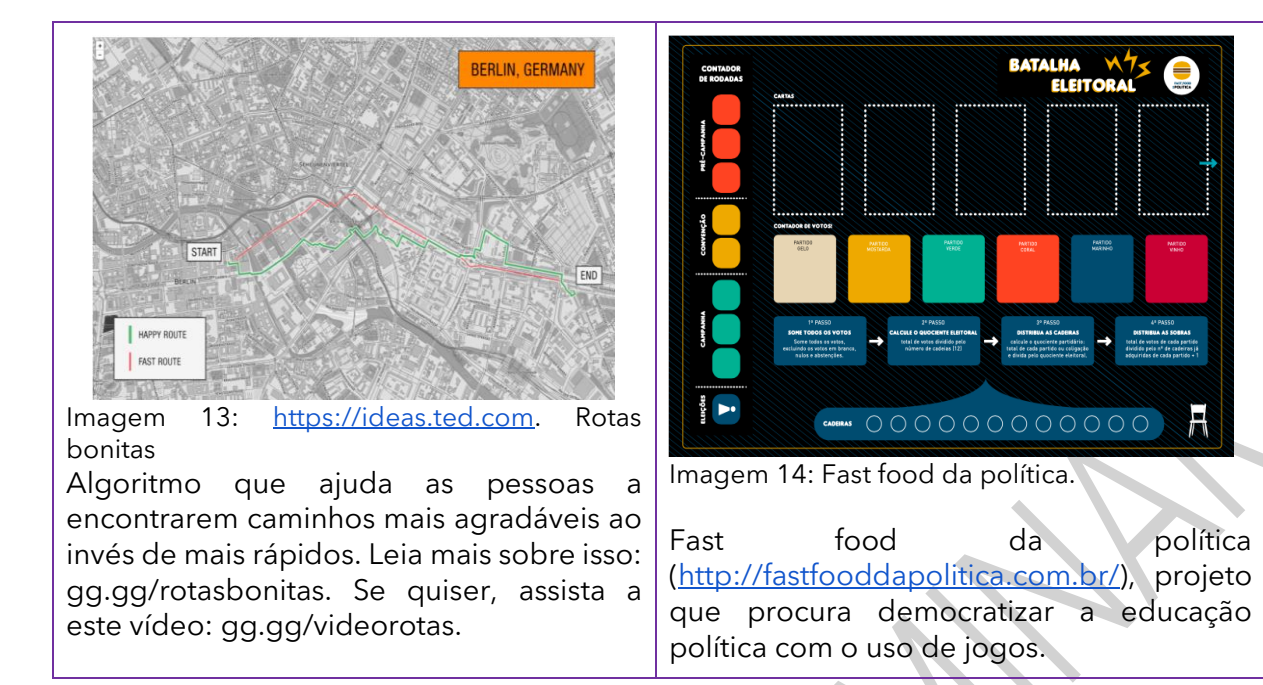

**Lembre-se:** esse projeto deve conversar com o que é **importante para você**. Esta invenção aborda escolhas pelas quais você se interessa? São escolhas que têm um impacto na sua vida ou na vida de alguém importante para você?

#### **Quadro de ideias**

1.5 Sozinho ou com seus colegas, use este espaço para rascunhar ideias e anotar o que observou

durante a criação do seu projeto.

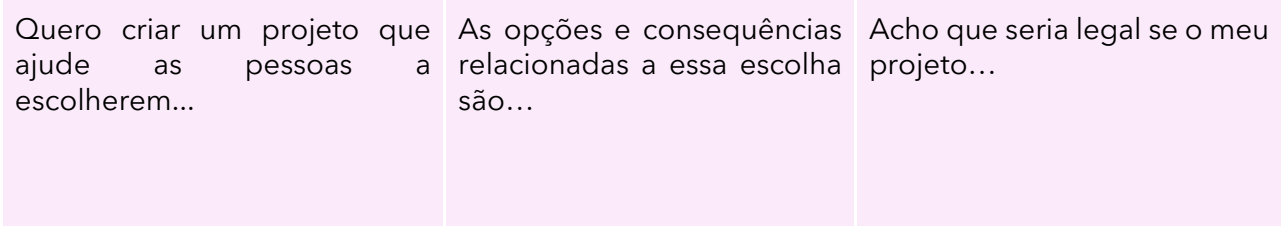

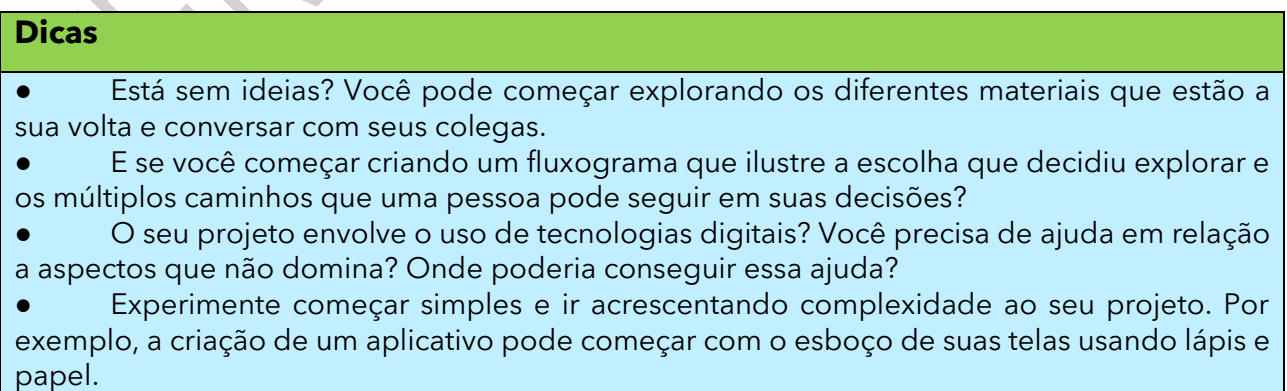

#### **ATIVIDADE 2 - CONSEGUIMOS, SIM, CRIAR FUTUROS POSSÍVEIS!**

#### **Explore diferentes movimentos e experimente outras coisas!**

Você pode seguir trabalhando no seu projeto, explorar cenários ou formatos ou conectá-lo ao de algum colega, se isso fizer sentido para você. Que tal explorar outros caminhos? E se você:

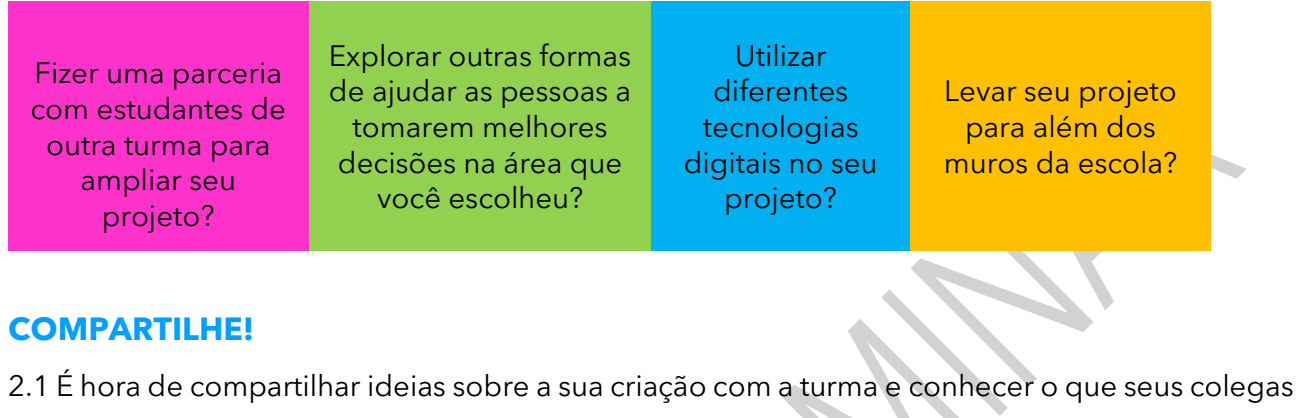

criaram! Uma forma de iniciar o compartilhamento é criar uma ficha de apresentação, como o exemplo a seguir:

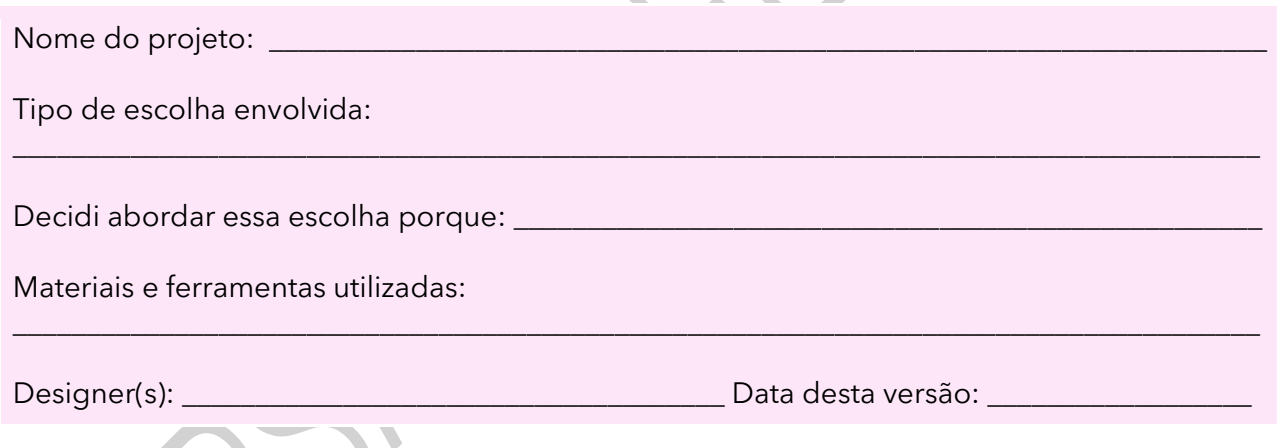

Durante esta etapa, compartilhe com seus(suas) colegas e com o(a) professor(a) como foi o seu processo de design e como você conectou suas ideias a esse projeto:

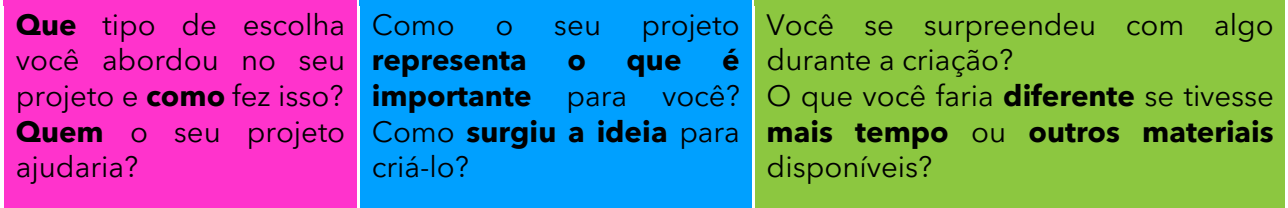

Explore também o que seus colegas criaram:

Percebeu um **jeito curioso** de ajudar as pessoas a fazerem melhores escolhas? Descobriu uma escolha que também considerou importante, mas que não havia pensado antes?

Algum projeto despertou a sua curiosidade? Que elementos chamaram a sua atenção?

Você tem sugestões que podem ajudar seus colegas a aprimorarem seus projetos? Pretende pedir a ajuda a alguém, depois de conhecer o que a turma criou?

#### **Curtiu o que você e seus(suas) colegas criaram?**

Compartilhe nas redes sociais usando as hashtags #BoraCriar e **#TecInovasp**.

#### **SITUAÇÃO DE APRENDIZAGEM 4**

## **CIDADES INTELIGENTES**

Você já parou para pensar em como a tecnologia pode mudar a cidade à nossa volta? Imagine se você vivesse em uma cidade inteligente? Você gostaria de fazer parte da equipe de inventores dessa cidade? Nesta aula, vamos criar um projeto com eletrônica e programação.

#### **ATIVIDADE 1 – RECURSOS ELETRÔNICOS PROGRAMÁVEIS**

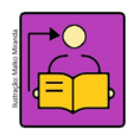

**Conversa com o(a) professor(a):** Vamos explorar alguns recursos eletrônicos programáveis para dar vida a projetos trazendo temas que sejam significativos para os estudantes dentro do contexto das cidades inteligentes. A intenção é proporcionar

um primeiro contato com a eletrônica programável por meio do Arduino e LED para que percebam o potencial desses componentes e possam se expressar com a criação de projetos sobre assuntos que sejam de interesse dos estudantes, ao mesmo tempo em que conteúdos de ciência, história e geografia possam ser trabalhados de uma forma diferente.

**Objetivos**: Explorar materiais simples da eletrônica programável, para expressão de ideias e criação de projetos significativos no contexto de cidades inteligentes. Criar projetos em pares para explorar essas tecnologias.

**Organização/desenvolvimento:** Os estudantes formam grupos de 3 a 4 em cada mesa. Organize os materiais com antecedência.

No anexo do Caderno do Aluno estão alguns cartões de apoio para ajudar os estudantes a criarem seus projetos, sem a necessidade de uma aula instrucional prévia, mas por meio da exploração de exemplos. Oriente-os a destacarem a folha e recortarem seus cartões para usálos durante as aulas. Apresentamos dois exemplos de projeto que podem ajudá-los a entender o funcionamento dos componentes e ter suas próprias ideias, acessando o QRCode.

Organize com os estudantes o diário de bordo que é uma ótima ferramenta para documentarem sua jornada de aprendizagem e pode funcionar também como instrumento de avaliação.

Se possível, solicite aos estudantes acessarem o QRCode antes da aula, para explorar os componentes e na aula montarem o circuito.

Para saber mais sobre esta e outras atividades de aprendizagem criativa, visite **aprendizagemcriativa.org** e **scratch.mit.edu/educators.**

#### **Criações esperadas**

É esperado que os estudantes criem projetos com eletrônica programável no contexto de cidades inteligentes, propondo soluções para problemas e temas diversos dentro de seus interesses, podendo trabalhar uma forma diferente de se expressarem, incentivando-os a soltarem a imaginação.

**Notas ao(à) professor(a):** Acesse o QR Code para fazer o *download* e explorar o Arduino a partir de um circuito simples. Teste o experimento antes da aula.

#### **Avaliação:**

Os **projetos** criados pelos estudantes também são importantes ferramentas de avaliação, pois você pode observar a **expressão pessoal**, a **diversidade** de criações, a **conexão com o tema** e a **experimentação**.

**Participação:** considere a interação entre os estudantes, como o engajamento, a colaboração, a cooperação em atividades coletivas, entre outras atitudes observadas.

1.1 Seu diário de bordo. Vamos iniciar uma expedição rumo ao mundo da eletrônica e da robótica! Organize seu diário de bordo.

**Dica!** O diário de bordo pode ser um caderno, um bloquinho, folhas de papel armazenadas em uma pasta ou outro formato que você achar melhor! Ah, e aproveite para decorar a capa do seu diário de bordo e deixá-lo com a sua cara!

#### **Dicas de preparação – exploração dos componentes**

1.2 Nesse primeiro momento você deve explorar os materiais e conhecer alguns conceitos básicos:

**Portas digitais**: são conexões elétricas entre o Arduino e dispositivos externos que envolvem apenas informações binárias, ou seja, aberto ou fechado, perto ou longe, claro ou escuro, ligado ou desligado etc.

**Arduino** é o microcontrolador, sendo o principal componente. Ele é quem recebe o código, ou seja, o programa no qual dizemos o que acontecerá quando uma certa informação chega de um sensor, ou para criarmos uma sequência de ações como ligar LED em uma determinada ordem.

O **LED** é a sigla em inglês para Diodo Emissor de Luz. Diodo é um componente eletrônico que permite que os elétrons fluam apenas em uma direção. Por isso, fique atento à polaridade da bateria. No LED, o terminal positivo é o maior. Já o terminal menor deve ser ligado à polaridade negativa da bateria.

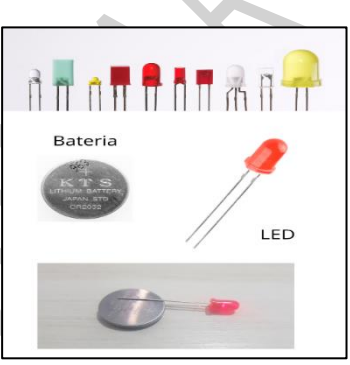

Imagem 15: LEd e Baterias. Rede Brasileira de Aprendizagem Criativa

Para instalar e conhecer sobre o Arduino, acesse o QR Code:

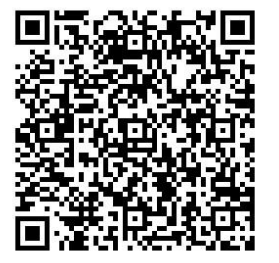

Arduino\_3ª EM\_Vol 3\_Dicas de preparação\_Aluno

#### **ATIVIDADE 2 – MATERIALIZAÇÃO DE UMA IDEIA**

**IMAGINE!**

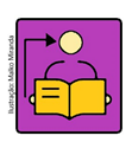

**Conversa com o(a) professor(a):** Observe algumas sugestões de como mediar este momento.

**Objetivo**: Planejar a execução da ideia para colocá-la em prática.

**Comece com algumas perguntas:** Qual tipo de material você gostaria de usar? Qual ideia você quer transmitir com essa criação?

**Ofereça opções de como iniciar:** alguns estudantes podem optar por se inspirar em modelos de obras, outros podem preferir usar os cartões.

**Sugira algumas ideias para começar:** observe as orientações que trazemos no caderno do aluno. Você pode reforçá-las, ou sugerir outras ideias.

**Incentive a experimentação:**. Você pode incentivá-los fazendo perguntas, como: O que o LED vai trazer de diferente para seu projeto? Como você pode tornar sua obra interativa? Para entender o raciocínio dos estudantes, você pode fazer algumas perguntas, como: Em que você está trabalhando agora? O que você está pensando em fazer depois?

**Incentive a colaboração**: quando algum estudante tiver dificuldade e não conseguir seguir adiante, incentive que converse com outros(as) colegas sobre o seu problema. Viu uma ideia legal? Peça para o(a) criador(a) compartilhar com os outros colegas.

**Prepare a turma para compartilhar**: os estudantes não precisam finalizar seus projetos nesta aula, então não tem problema se não tiverem concluído suas criações, quando o tempo terminar. A ideia é justamente compartilhar o projeto em construção, com as suas falhas e pontos fortes

Sugestões de como mediar este momento:

**Aquecimento**: você pode reunir a turma em uma roda de conversa para que compartilhem sobre o tema ou o tipo de obra de arte que desejam criar.

**Mostre como começar**: mostre os cartões, peça a eles que identifiquem os materiais usados, peça para pensarem como inserir os LED nas obras de arte.

2.1 Você está prestes a criar sua primeira invenção programável no contexto **de** 

#### **cidade inteligente**!

Organize os materiais que poderá utilizar e ainda incluir outros do seu interesse:

### **Materiais** Papéis de diversos tipos incluindo papelão Tampas e potes de plástico, canudos, rolos de papel e palitos ● Fita adesiva, Tesoura e cola

● LED, resistores, suporte de pilha e pilhas

Pense no tema ou tipo de problema que gostaria de solucionar? O seu projeto poderia...

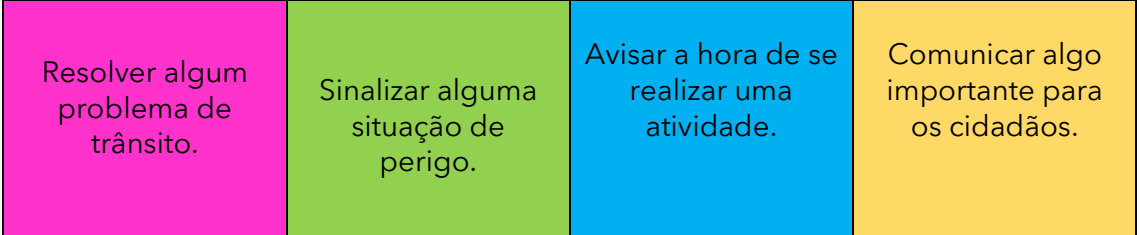

2.2 O que você gostaria de criar? Se você pudesse trazer um tema importante para você, qual seria?

Pense em algumas ideias e aproveite esse espaço para descrevê-las ou desenhá-las. **Troque ideias com os(as) colegas**!

#### **CRIE!**

2.3 E agora que pensou em como você quer usar os materiais e pensou em algumas ideias de como fazer sua contribuição para a cidade inteligente, vamos criar um novo projeto com LED programáveis e explorar diversas possibilidades do uso dos materiais? Algumas dicas para começar:

Imagine como o seu projeto irá ajudar a cidade

Pense no que os LEDs devem fazer

Esboce suas ideias no papel

Explore os materiais antes de começar

Está sem ideias? Gostaria de uma inspiração? Explore os cartões de apoio:

Os cartões são uma forma divertida e inspiradora para você começar a fazer seus projetos.

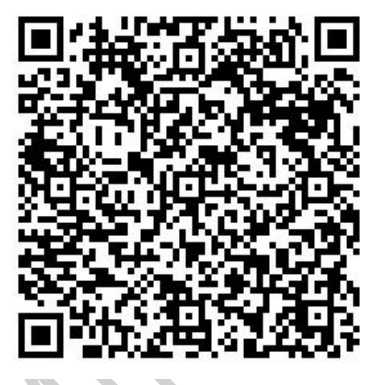

Cartões de apoio

Eles trazem uma ajuda de como ligar a placa programável aos LED. Você poderá fazer a impressão e organizar os cartões para consultar durante a execução do seu projeto. Depois, escolha um deles, tente se inspirar! Ah, que tal encontrar um jeito divertido de armazená-los e deixá-los mais resistentes?

#### **Use este espaço para registrar as ideias e reflexões que surgirem.**

#### **ATIVIDADE 3 - CONSEGUIMOS, SIM, CRIAR INVENÇÕES SOLIDÁRIAS!**

#### **CONTINUE A CRIAR!**

Vamos seguir criando um projeto que ajude a tornar a nossa cidade mais inteligente? Esse é o momento de você dar continuidade ao projeto iniciado, incrementá-lo com novas ideias, realizar os acabamentos que considerar importantes, finalizá-lo e prepará-lo para compartilhar com seus(suas) colegas!

Você pode seguir trabalhando no seu projeto, explorar cenários ou formatos ou conectá-lo ao de algum colega, se isso fizer sentido para você.

#### **Explore diferentes movimentos e experimente outras coisas!**

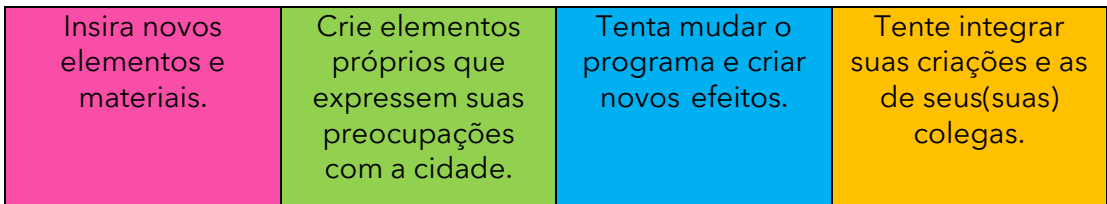

3.1 Registre o ponto principal presente no seu projeto na criação de uma cidade inteligente:

#### **COMPARTILHAR**

É hora de compartilhar sobre a sua criação com a turma e conhecer o que seus(suas) colegas criaram! Anote no seu diário de bordo o que criou e o que pretende fazer adiante, além das dificuldades e descobertas vivenciadas nesse percurso.

3.2 Uma forma de iniciar o compartilhamento é criar uma ficha de apresentação, preencha com as informações do seu projeto:

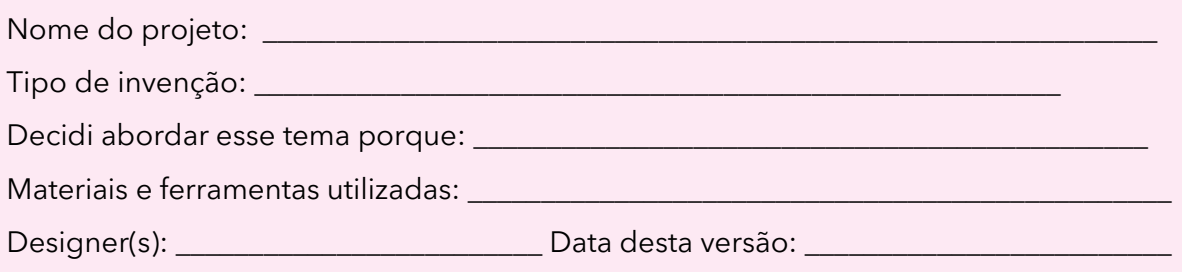

3.3 Roda de conversa: Compartilhe com seus(suas) colegas e com o(a) professor(a) como foi o seu processo de design e como você conectou suas ideias a esse projeto:

**Que** tipo de problema você abordou no seu projeto e **como** fez isso? **Quem** o seu projeto ajudaria?

Como o seu projeto **representa o que é importante** para você? Como **surgiu a ideia** para criá-lo?

Você se surpreendeu com algo durante a criação? O que você faria **diferente** se tivesse **mais tempo** ou **outros materiais**  disponíveis?

Explore também o que seus(suas) colegas criaram:

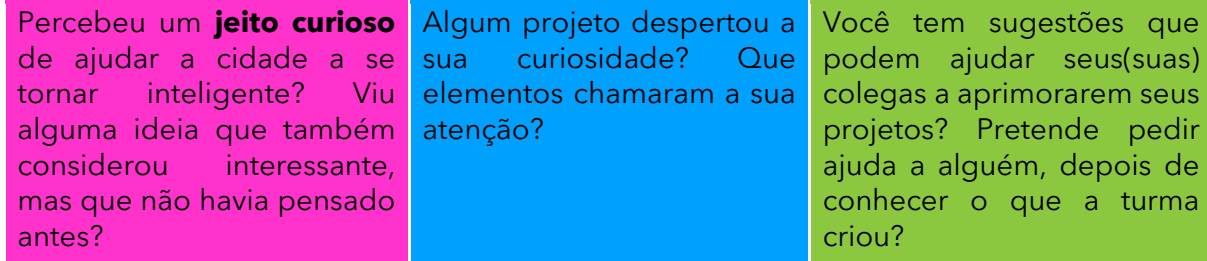

#### **VÁ ALÉM!**

Vamos aprofundar nossa conversa sobre este assunto?

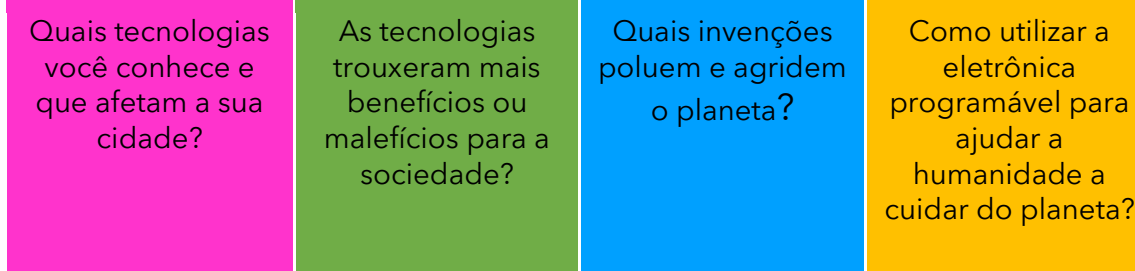

**Curtiu o que você e seus(suas) colegas criaram?** Compartilhe nas redes sociais usando as *hashtags* **#TecInovasp**

Prezado(a) professor(a), neste momento, você finalizou essa etapa e gostaríamos da sua colaboração, acessando o link a seguir e fazendo a avaliação do material.

Agradecemos sua participação! <https://forms.gle/pVa5r9miynrLxunDA>

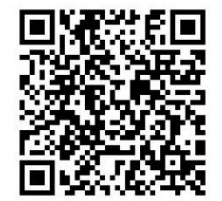

Pesquisa\_Professor

#### **Anexo**

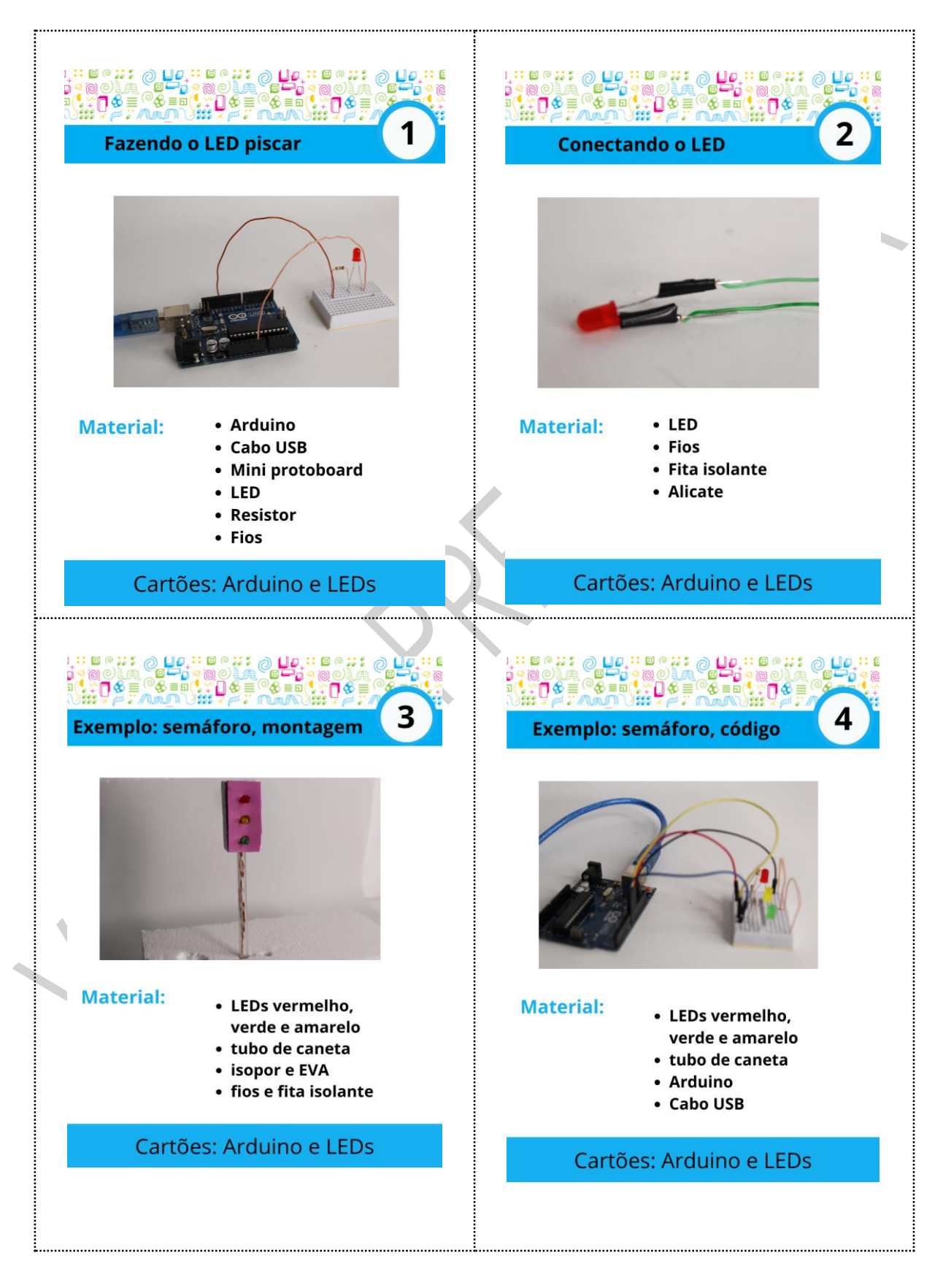

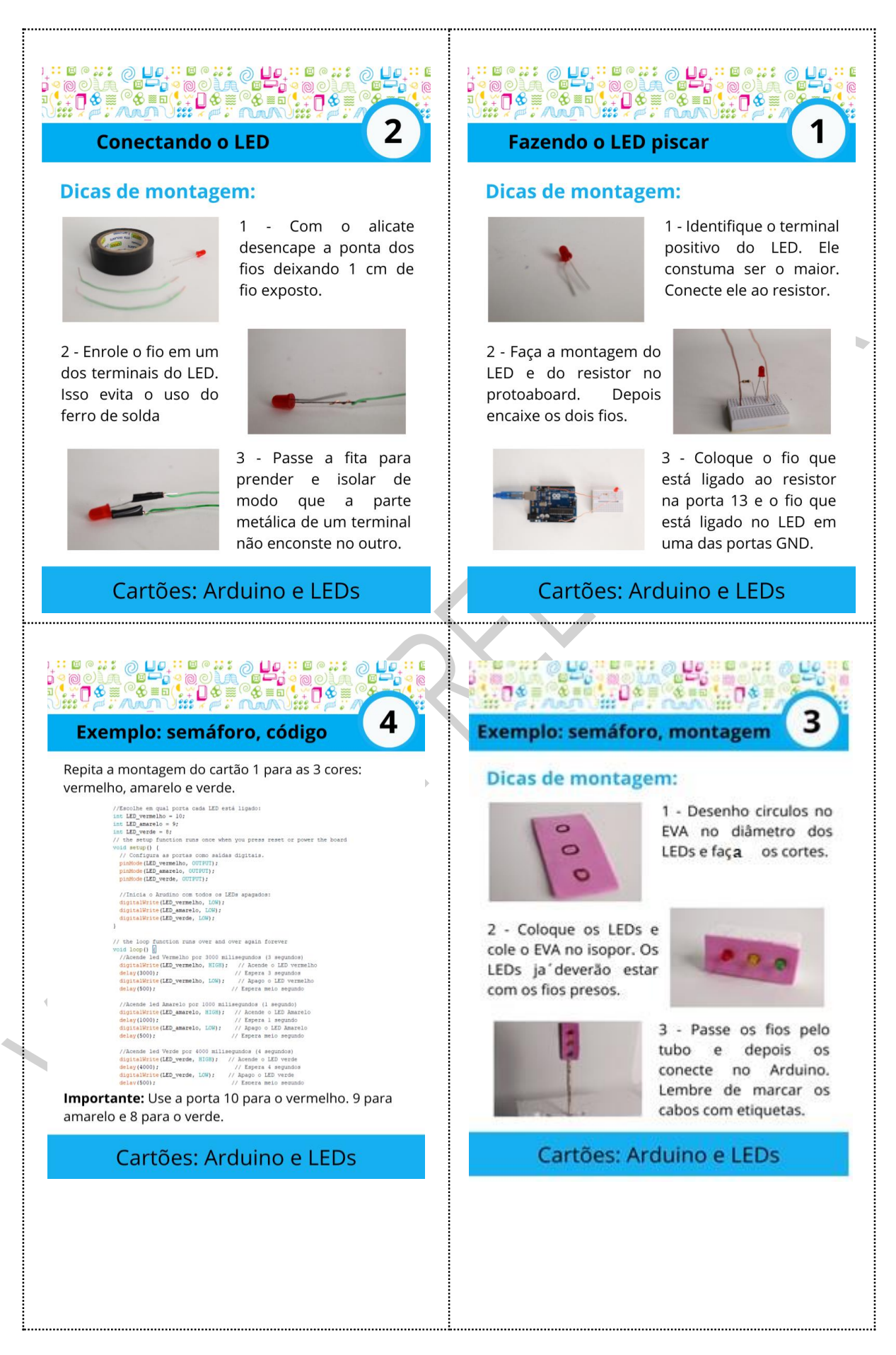

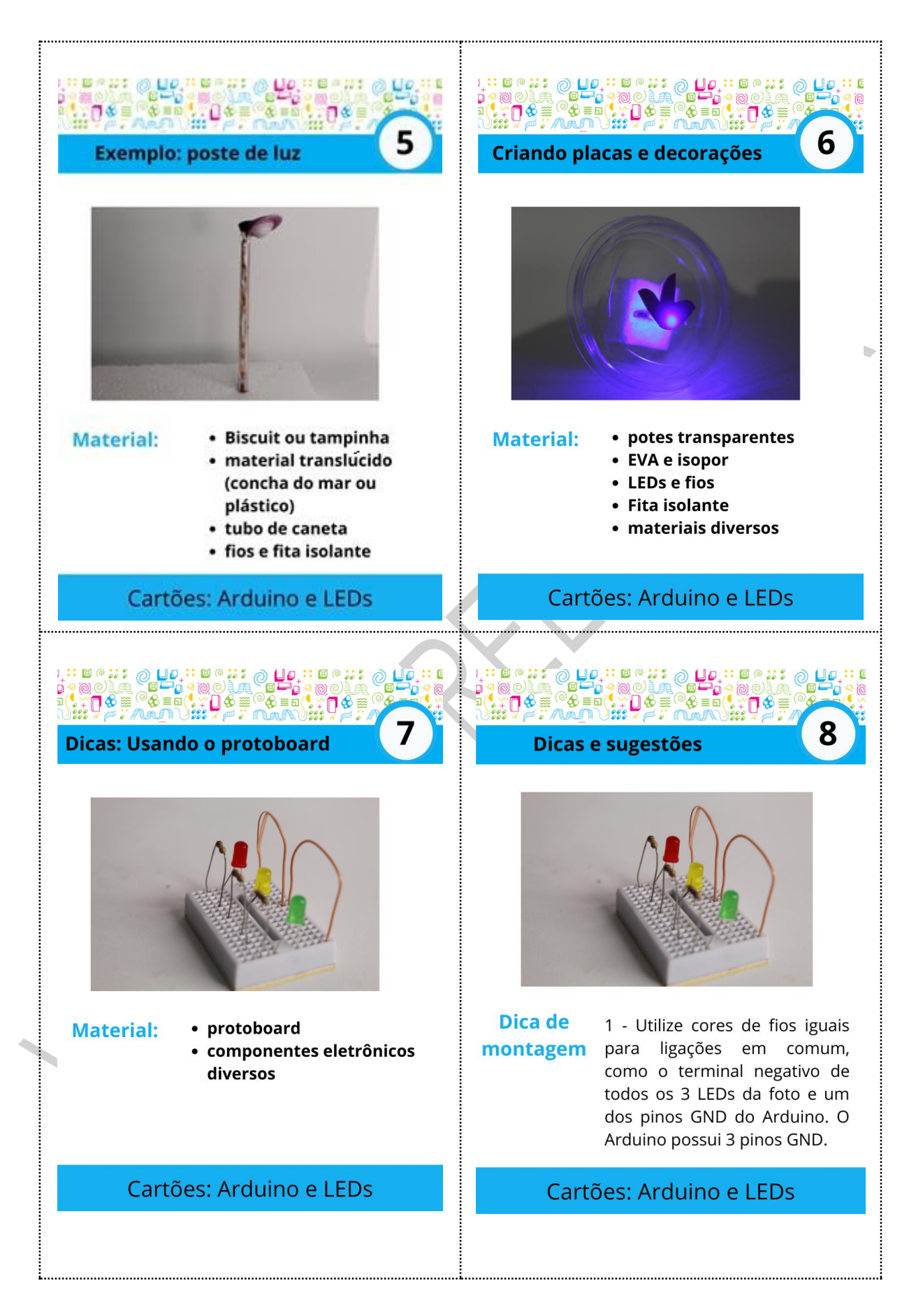

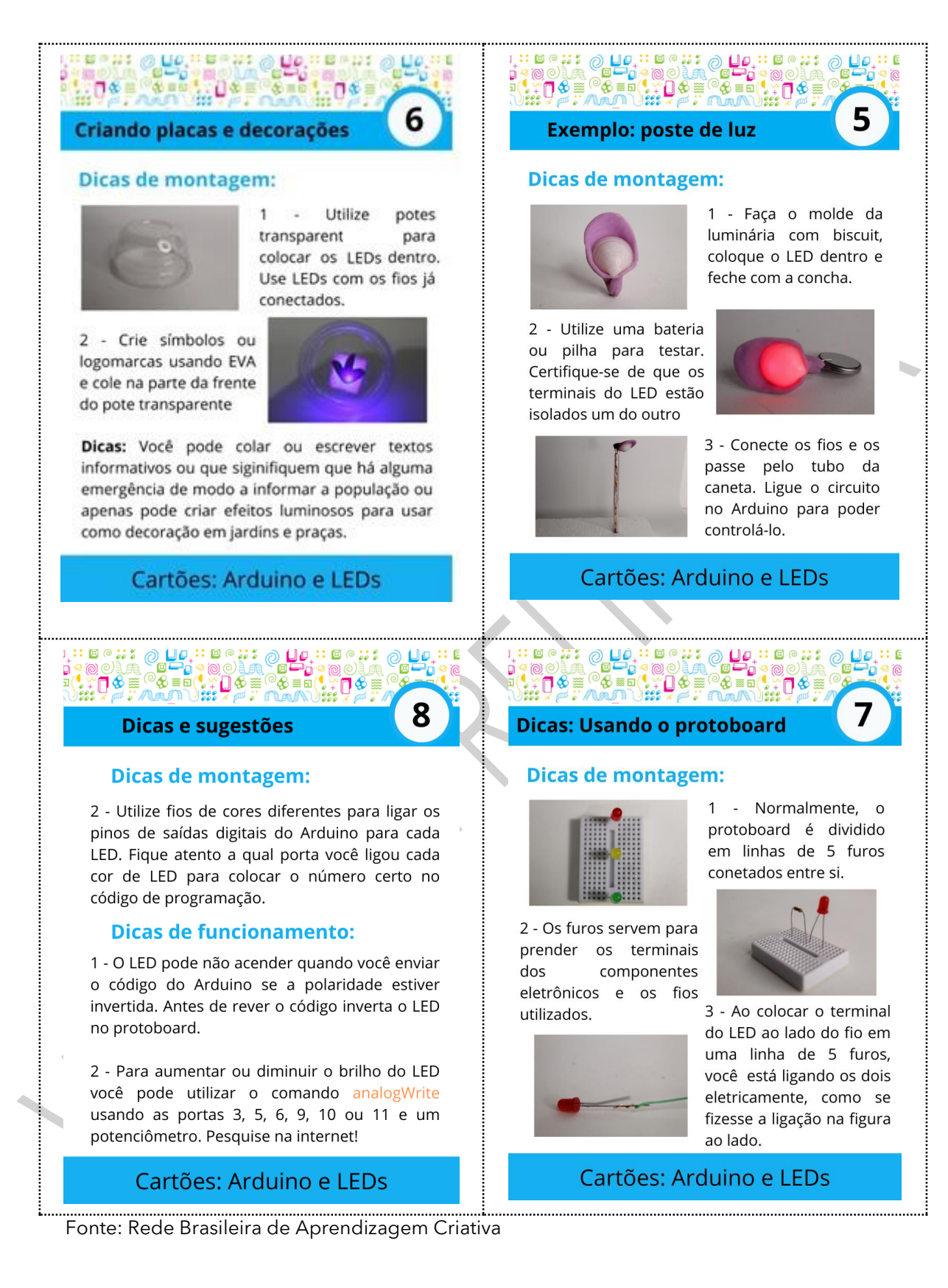

#### **Referências**

Aprendizagem Criativa. Rede Brasileira de Aprendizagem Criativa. Disponível em: [https://aprendizagemcriativa.org/.](https://aprendizagemcriativa.org/) Acesso em: 08 dez. 2020.

BAIRON, Sérgio. *O que é Hipermídia*. São Paulo: Brasiliense, 2012.

Creative Commons.CC Brasil. *Sobre as Licenças*. Disponível em: [https://br.creativecommons.net/licencas/.](https://br.creativecommons.net/licencas/) Acesso em 07 abr. de 2021.

Curso Aprendendo a Aprendizagem Criativa. *Curso e comunidade sobre a Aprendizagem Criativa*. Desenvolvido pelo Lifelong Kindergarten Group no MIT Media Lab. Disponível em: [http://lcl.media.mit.edu.](http://lcl.media.mit.edu/) Acesso em: 08 dez. 2020.

GARCIA, M. S. S.; CZESZAK, W. *Curadoria Educacional: práticas pedagógicas para tratar (o excesso de) informação e fake news em sala de aula*. São Paulo: Editora Senac São Paulo, 2019.

RESNICK. Mitchel. *Livro Jardim de infância para a vida toda: por uma aprendizagem criativa, mão na massa e relevante para todos*. Disponível em: [https://www.jardimdeinfanciaparaavidatoda.org/.](https://www.jardimdeinfanciaparaavidatoda.org/) Acesso em: 08 dez. 2020.

RODRIGUES, Bruno. *Webwriting.* Redação para a mídia digital. São Paulo: Atlas, 2014.

Portal Volta às Aulas com a Aprendizagem Criativa. *Transforme a sala de aula.* Disponível em: <https://www.voltaasaulas.aprendizagemcriativa.org/transforme> Acesso em: 08 dez. 2020.

Verbum Conteúdo. Branded Congent*. Webwriting – Tudo o que você precisa saber sobre como escrever para web*. Publicado em 02 jun. 2020. Disponível em: [https://verbumconteudo.com.br/webwriting-tudo-o-que-voce-precisa-saber-sobre](https://verbumconteudo.com.br/webwriting-tudo-o-que-voce-precisa-saber-sobre-como-escrever-para-web/)[como-escrever-para-web/.](https://verbumconteudo.com.br/webwriting-tudo-o-que-voce-precisa-saber-sobre-como-escrever-para-web/) Acesso em 05 abr. 2021.

Wikipédia. Origem: Wikipédia, a enciclopédia livre*. Licenças Creative Commons*. Disponível em: https://pt.wikipedia.org/wiki/Licen%C3%A7as Creative Commons. Acesso em 09 abr. 2021.

#### Créditos – Tecnologia – 3º Ensino Médio - Volume 3 - 2021

#### TECNOLOGIA E INOVAÇÃO

#### **Equipe Centro de Inovação:**

Arlete Aparecida Oliveira de Almeida – Centro de Inovação; Liliane Pereira da Silva Costa – Centro de Inovação; Débora Denise Dias Garofalo – Assessora de Tecnologia e Inovação;

#### **Elaboração:**

Arlete Aparecida Oliveira de Almeida – SEDUC – SP Bruno de Oliveira Ferreira - Instituto Palavra Aberta/EducaMídia Diego Spitaletti Trujillo - Instituto Palavra Aberta/EducaMídia Marcio Gonçalves – Instituto Palavra Aberta/EducaMídia Renata Capovilla - Instituto Palavra Aberta/EducaMídia Talita Cristina Moretto - Instituto Palavra Aberta/EducaMídia Carolina Rodeghiero - Rede Brasileira de Aprendizagem Criativa Eduardo Bento Pereira - Rede Brasileira de Aprendizagem Criativa Ellen Regina Romero Barbosa – Rede Brasileira de Aprendizagem Criativa Gislaine Batista Munhoz - Rede Brasileira de Aprendizagem Criativa Leo Burd - Rede Brasileira de Aprendizagem Criativa Thaís Eastwood - Rede Brasileira de Aprendizagem Criativa Fundação Telefônica **Parceiros:** Fundação Telefônica, Instituto Palavra Aberta/EducaMídia, Rede Brasileira de Aprendizagem Criativa **Ilustração:** Malko Miranda dos Santos (D.E. Sul 1) **Colaboração** – Tecnologia assistivas: Neli Maria Mengalli **Análise/leitura crítica/organização**: Arlete Aparecida Oliveira de Almeida – SEDUC – SP Débora Denise Dias Garofalo – Assessora de Tecnologia e Inovação Liliane Pereira da Silva Costa – SEDUC – SP